# **МІНІСТЕРСТВО ОСВІТИ І НАУКИ УКРАЇНИ Сумський державний університет Факультет технічних систем та енергоефективних технологій Кафедра комп'ютерної механіки імені Володимира Марцинковського**

«До захисту допущено» Завідувач кафедри \_\_\_\_\_\_\_\_\_ Андрій ЗАГОРУЛЬКО (підпис)  $\frac{2024 \text{ p}}{2024 \text{ p}}$ .

# **КВАЛІФІКАЦІЙНА РОБОТА на здобуття освітнього ступеня бакалавр**

зі спеціальності 131 Прикладна механіка, освітньо-професійної програми «Комп'ютерний інжиніринг в механіці», на тему: Проєктування і комп'ютерний розрахунок кожухотрубчастого теплообмінника для рекуперації тепла при регенерації газу.

Здобувача групи КМ-01-2 ЗАГОРУЛЬКА Артема Владиславовича.

Кваліфікаційна робота містить результати власних досліджень. Використання ідей, результатів і текстів інших авторів мають посилання на відповідне джерело.

 $(nimuc)$ 

\_\_\_\_\_\_\_\_\_\_\_ ЗАГОРУЛЬКО Артем

Керівник: професор, д-р техн. наук, професор Іван ПАВЛЕНКО (підпис)

#### **АНОТАЦІЯ**

Кваліфікаційна робота бакалавра складається зі змісту, вступу, 4 розділів, загальних висновків, списку використаних джерел що містить 29 найменувань. Загальний обсяг бакалаврської роботи складається з 62 сторінок, у тому числі 21 рисунків, 6 таблиць, списку використаних джерел що становить 4 сторінки, та 3 додатків.

Кожухотрубчастий теплообмінник, рекуперація, термальний аналіз, аналіз течії, аналітичний розрахунок, ANSYS.

Мета роботи – підвищення міцності та герметичності елементів теплообмінного апарата, інтенсивності та ефективності його роботи, а також зменшення питомих витрат матеріалу.

У цій роботі були проведені теплові, а також розрахунки на міцність кожухотрубчастого теплообмінного апарату, після чого було розроблено його тривимірна модель для подальшого числового розрахунку.

З урахуванням отриманих результатів рекомендується змінити тип теплообмінного апарату з цілю підвищення його продуктивності, також, у наступному розрахунку можна обрати менш тривкий метал з метою зменшення розрахункової вартості теплообмінного апарату.

# **ЗМІСТ**

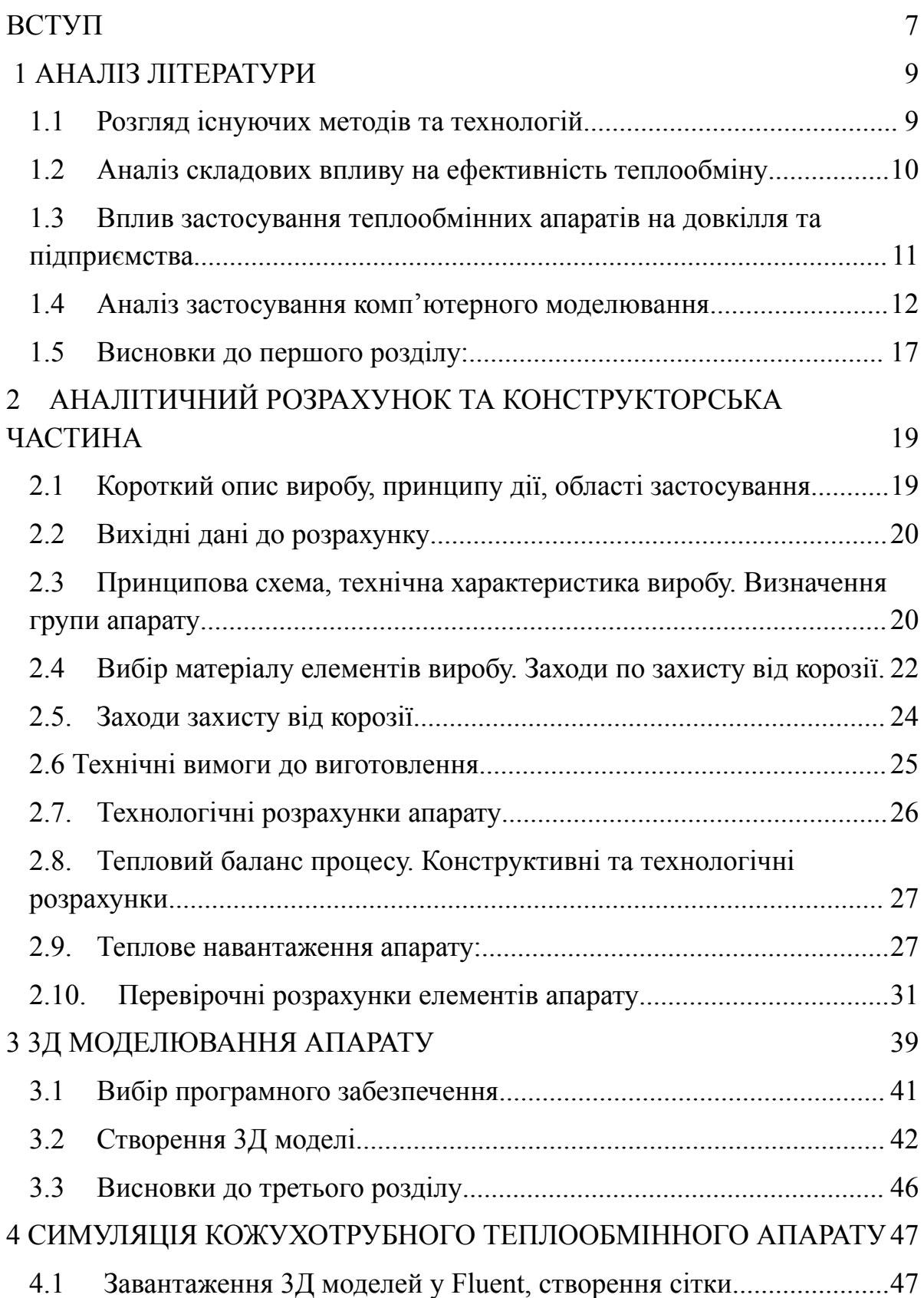

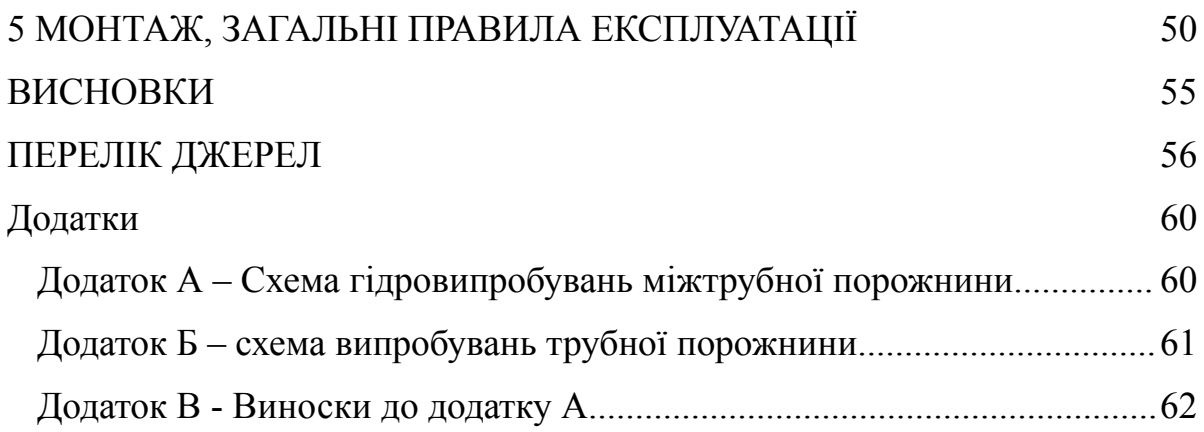

#### **ВСТУП**

<span id="page-4-0"></span>З розвитком нафтової, хімічної і інших галузей промисловості безперервно удосконалюється техніка і технологія апаратобудування. Створюються нові види апаратів і устаткування для запровадження в промисловість спеціальних технічних процесів великої продуктивності. Проводяться масштабні роботи, спрямовані на підвищення технічного рівня апаратури, що серійно випускається: ректифікаційних колон, теплообмінних апаратів, реакторів, апаратів повітряного охолоджування, насосів і компресорів.

Одним із різновидів апаратів хімічного виробництва є теплообмінні апарати, вживані для здійснення теплообміну між двома теплоносіями з метою нагріву або охолодження одного з них. За принципом дії теплообмінні апарати ділять на рекуперативні (поверхневі), регенеративні і змішувачі.

У рекуперативних апаратах - рекуператорах - обидва теплоносії розділені стінкою, тепло передається через поверхню цієї стінки. Залежно від конструктивного виконання поверхні теплообміну рекуператори розділяють на теплообмінники - кожухотрубчасті, двохтрубчасті, змієвикові, спіральні, зрошувальні, спеціальні і трубчасті випарні апарати.

Найпоширеніший в хімічній техніці тип теплообмінної апаратури кожухотрубчаті теплообмінники. Вони допускають створення великих поверхонь теплообміну в одному апараті, прості у виготовленні і надійні в роботі. За конструкцією розрізняють теплообмінники з нерухомими трубними гратами (ТН), в яких обоє грат жорстко прикріплені до корпусу і теплообмінники з компенсуючими пристроями, в яких труби можуть вільно подовжуватися. Конструкція ТН застосовується при різниці температур між кожухом і трубами 25...30 <sup>о</sup>С. Якщо різниця перевищує вказані межі, застосовують теплообмінники з різними компенсаторами температурних подовжень: теплообмінники з плаваючою головкою, з лінзовим компенсатором, з сальниковим компенсатором, з U- образними трубами, з подвійними трубами.

Поверхневі теплообмінники класифікуються:

за призначенням (підігрівачі і холодильники);

за родом робочих середовищ (паро-рідинні, рідинно-рідинні, газо-рідинні, газо-газові);

за числом ходів (одноходові та багатоходові);

● за матеріалом (металеві та неметалеві);

● за конфігурацією поверхонь (трубчасті, змієвикові, апарати спіральних типів, комбіновані);

● за компоновкою трубчастих і змієвикових апаратів (елементні, кожушані, погружні, зрошувальні); по жорсткості конструкції (апарати жорсткої конструкції, апарати нежорсткої конструкції, апарати напівжорстокої конструкції);

за характером температурного режиму (апарати із сталим температурним режимом, апарати з несталим температурним режимом).

Основними вимогами до промислових теплообмінних апаратів є забезпечення найвищого коефіцієнта теплопередачі при можливо меншому гідравлічному опорі; компактність і мінімальні витрати матеріалів; надійність і герметичність в поєднанні з розбірністю і доступністю поверхні теплообміну для механічного очищення її від забруднень.

При створенні ефективніших теплообмінних апаратів прагнуть:

1. Зменшити питомі витрати матеріалів, праці, засобів і енергії , що витрачається при роботі, в порівнянні з показниками існуючих теплообмінників;

2. Підвищити інтенсивність і ефективність роботи апарату, тобто збільшити кількість тепла, передано в одиницю поверхні теплообміну при заданому тепловому режимі.

### **1 АНАЛІЗ ЛІТЕРАТУРИ**

### <span id="page-6-1"></span><span id="page-6-0"></span>**1.1 Розгляд існуючих методів та технологій**

В цьому розділі ми розглянемо сучасні методи розрахунку теплообмінних апаратів, з акцентом на комп'ютерні. Ми проаналізуємо переваги та недоліки комп'ютерних, експериментальних а також і аналітичних підходів. Дане порівняння допоможе обрати оптимальний метод розрахунку теплообмінного апарату.

У даному розділі розглядаються сучасні методи розрахунку теплообмінних апаратів, з особливим акцентом на комп'ютерні технології. У даній роботі буде проведено аналіз переваг та недоліків комп'ютерних, експериментальних, а також аналітичних підходів. Таке порівняння сприятиме вибору найбільш ефективного методу для розрахунку теплообмінних систем.

Особлива увага у цьому розділі буде приділена саме комп'ютерній складовій, оскільки вона відіграє ключову роль роботі. Завдяки комп'ютерному моделюванню можна значно підвищити точність розрахунків, скоротити час на проектування та експериментування, а також забезпечити більш глибоке розуміння процесів, що відбуваються в теплообмінниках.

На сьогоднішній день експериментальні дослідження є розповсюдженим методом вивчення теплових і гідравлічних властивостей корпусу теплообмінників. Але проведення таких експериментів вкрай часозатратне та дороге, також, у даному типі дослідження складно візуалізувати результат. Наразі існують інші, більш економічні методи для досліджень, такі як чисельні. Завдяки їм можна отримати детальну інформацію щодо потоку та температури використовуючи значно менше ресурсів. Тим не менш, візуалізація усього пристрою створює занадто велике обчислювальне навантаження, що призводить до зменшення точності результату. З цієї причини, була запропонована спрощена модель на основі об'ємної пористості

та проникності поверхні для моделювання потоку та теплопередачі у корпусі теплообмінного апарату. [1.3]

Паралельноточні теплообмінники традиційної конструкції знаходять широке застосування у різноманітних компактних теплообмінниках, зокрема пластинчатих теплообмінниках, автомобільних радіаторах, теплообмінниках систем кондиціювання, мікротеплообмінниках тощо. Відомо, що розподіл однофазного потоку паралельними каналами часто є нерівномірним, що може суттєво впливати на характеристики теплопередачі. Такі теплообмінні пристрої можуть зазнавати значного зниження ефективності роботи через порушення рівномірності розподілу потоку. Відповідно, на сьогоднішній день загальноприйнятої методики підвищення ефективності теплообмінників з паралельною течією не існує. Тому Раджив Ранджан та ін. [13] заропонували стратегію керування на основі NMPC-FO для паралельноточного теплообмінника з каскадним ефектом в кожухотрубчастому теплообміннику. Це дослідження дозволило досягти ефективності у 85,11%, середньої швидкості забруднення 0,0005 м²/кВт/год та значно менших витрат порівняно з існуючими передовими методами.

### <span id="page-7-0"></span>**1.2 Аналіз складових впливу на ефективність теплообміну**

З метою мінімізації зон застою потоку та зниження забруднення міжтрубного простору у кожухотрубчастих теплообмінниках, розробляють перегородки різних типів [16], що застосовуються у парогенераторах атомних електростанцій та інших галузях промисловості. [8] В цих теплообмінниках рідина тече поздовжньо через зазори між краями отвірних пластин та стінками труб.

Юнгуа Юу, та ін. [6] дослідили як залежить ефективність теплообмінника від перегородок а також як впливає різна форма отворів у перегородках на їх роботу. Продуктивність у міжтрубному просторі складніша аніж в трубному,

значний вплив у визначенні швидкості течії та діапазонів температури мають саме перегородки. Чисельне моделювання одиничного каналу показало, що трилисна форма генерує інтенсивну рециркуляцію потоку та високий рівень турбулентності. Зростає інтенсивність теплообміну, але це супроводжується помітним збільшенням опором потоку. Дана форма отворів спрощує виготовлення теплообмінника, та менш схильна до забруднення.

Д.К.Керн [20] відзначає, що застосування більше проходів корпусу в стандартному кожухотрубчастому теплообміннику є недоцільним.

Кожухотрубчасті теплообмінники зі стрижневими перегородками вперше були запропоновані Phillips Petroleum company [7]. Стрижні підтримують пучок труб, знижуючи таким чином вібрацію. Але водночас, порушують потік що призводить до збільшення інтенсивності теплообміну. [18].

Амбекар, Сівакумар, Анантараман та Вівекенанда [4] дослідили вплив конфігурацій різноманітних перегородок на продуктивність кожухотрубних теплообмінників. Вони дійшли висновку, що менші інтервали між перегородками підвищують теплопередачу, в той час як більші інтервали її знижують.

### **1.3 Вплив застосування теплообмінних апаратів на довкілля та підприємства**

<span id="page-8-0"></span>Ібрагім А. Фетуга, та ін. [10] визначили, що багато процесів таких як підігрів побутової води, робота дизельних двигунів та опріснювальні установки, викидають в атмосферу значні об'єми високотемпературного тепла, яке можна було б відновити та перенаправити для компенсації певної частки потреб в енергії. Це відхідне тепло можна рекуперувати та використовувати як підігрівач, що, в свою чергу, позитивно вплине на довкілля, економіку та експлуатаційну діяльність підприємства. У багатьох системах рекуперації зайвого тепла для задоволення конкретних потреб рекуперації тепла проектуються та експлуатуються спеціально розроблені теплообмінники.

Осабе та Іто [19] провели чисельне та експериментальне дослідження рекуперації тепла та води з реальних димових газів котлів на природному газі. Аналіз виявив, що конвекція (теплообмін) і дифузія (масообмін) є домінуючими процесами у димових газах. Чисельне моделювання враховувало вплив кількості секцій теплообмінника, швидкості газового потоку та інших ключових параметрів на процес конденсації в широкому діапазоні температур.

#### <span id="page-9-0"></span>**1.4 Аналіз застосування комп'ютерного моделювання**

Дослідження Донга та ін. [26] створили симуляцію каналу потокового блоку теплообмінного апарату зі стрижневими перегородками. Результати моделювання порівнювалися як з експериментальними даними, так і з кореляціями. Відзначається висока точність моделі у прогнозуванні коефіцієнта теплообміну та втрат тиску, попри те, що модель не враховує впливу впускного та випускного патрубків, а також опору тертя внутрішньої стінки корпусу.

Лііанг Танг та ін. [9] створили прототип теплообмінного апарату стікаючої плівки, котрий конденсує водяну пару, та порівняли його з симуляцією створеною за допомогою COMSOL (рис.1).

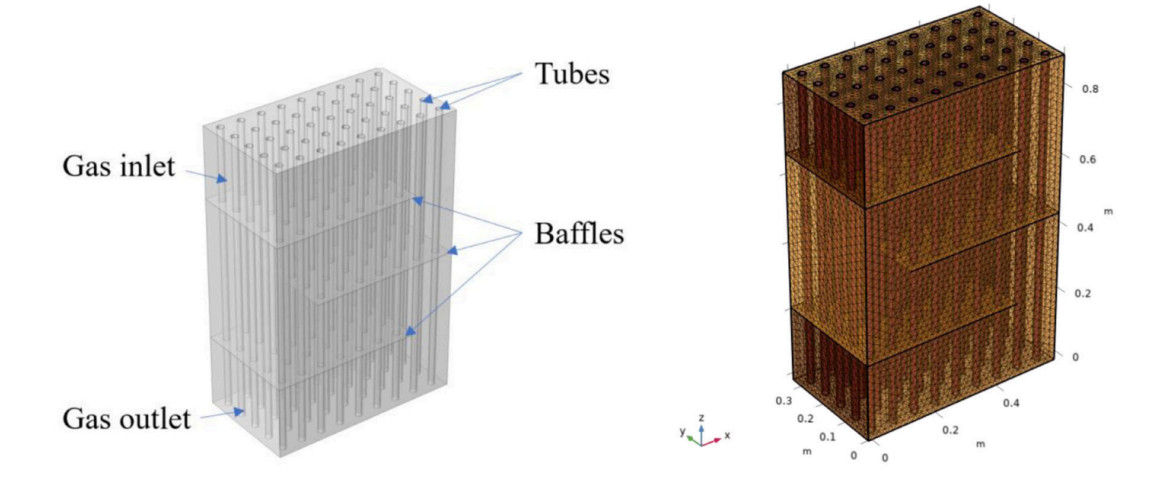

Рисунок 1 – (зліва) 3Д модель теплообмінника, (зправа) Сітка у COMSOL

Результати експерименту відповідають модельним передбаченням на 88–90%. Модель прогнозує більшу швидкість конденсації, ніж спостерігається насправді (рис. 2).

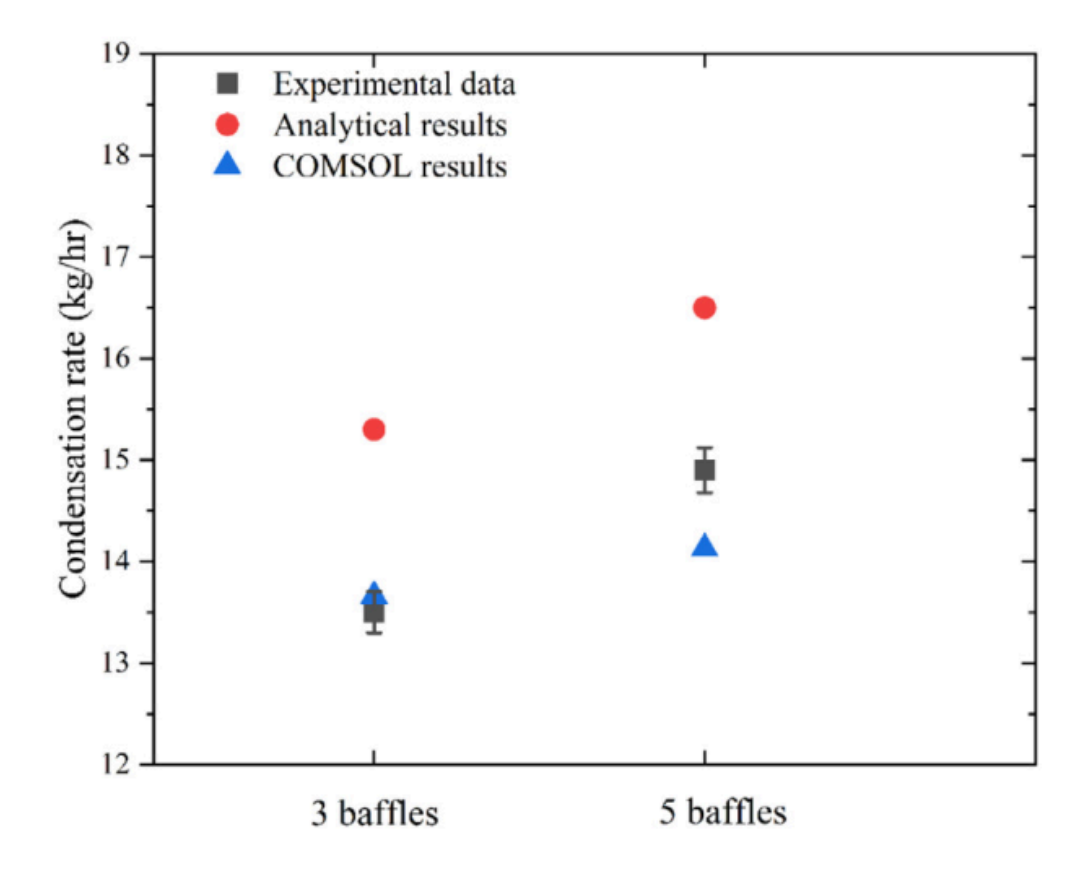

Рисунок 2 – Порівняння експериментальних даних та симуляції для двох різних конфігурацій кількості перегородок.

Похибка відносно експериментального методу склала від 10 до 12 відсотків.

У роботі [1] проведено оптимізацію кожухотрубчастого теплообмінника із застосуванням сегментних перегородок. Оптимізація виконана за допомогою програмного забезпечення для моделювання потоку SolidWorks Flow Simulation. В якості моделі турбулентності використовувалась стандартна k-є модель зі стандартною функцією стінки, без уточнення сітки. Розроблена модель підтверджена за критеріями перепаду тиску та коефіцієнта

теплопередачі кожуха для трьох робочих режимів. Максимальна розбіжність між результатами моделювання та експериментальними даними склала 24%.

М.Р.Сафаріан та ін. [14] дослідили кожухотрубчастий теплообмінник (КТЕ) з 25% розрізом перегородок та трьома типами труб за допомогою програмного пакету COMSOL. Була використана стандартна k-ε модель турбулентності зі стандартною функцією стінки разом з грубою 3D сіткою. Розроблену модель підтвердили в умовах падіння тиску, визначивши поток маси в міжтрубному просторі.

Н.Лі та ін.[3] провели експериментальне та чисельне дослідження кожухотрубчастого теплообмінника з трубним пучком (19 труб, по одному проходу в кожній) та різноманітними компонуваннями перегородок. Була використана k-ε модель з урахуванням термічних потоків зі стандартною функцією стінки та розрахунковою сіткою, що складається з 2,32 млн. кліток. Для такої складної геометрії цієї сітки недостатньо для повного опису руху рідини та теплопередачі аж до в'язкого підшару, що може пояснити 17% розбіжності за числом Нуссельта.

Лей та ін. [5] провели чисельне дослідження теплообмінника зі спіральними перегородками. Для врахування періодичності спіральних перегородок вздовж потоку використовувалась періодична модель. Було проведено порівняння середніх значень числа Нуссельта та коефіцієнта тертя, отриманих за допомогою чисельного моделювання та експериментальних даних. Результати даного порівняння демонструють добру узгодженість.

Джиє Янг та ін. [2] провели дослідження за чотирьма різними методиками моделювання теплообмінника зі стрижневими перегородками: одинична модель, періодична модель, пориста модель, модель усього теплообмінника (Рис. 3, 4, 5, 6 відповідно).

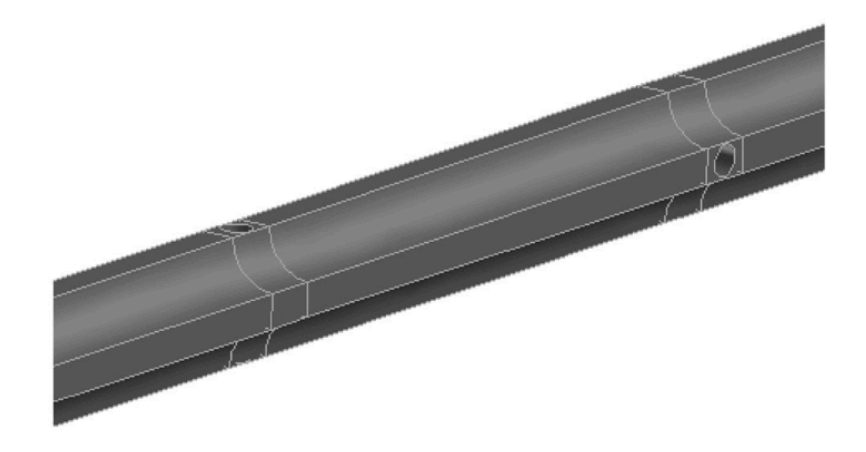

Рисунок 3 – Одинична модель теплообмінного апарату

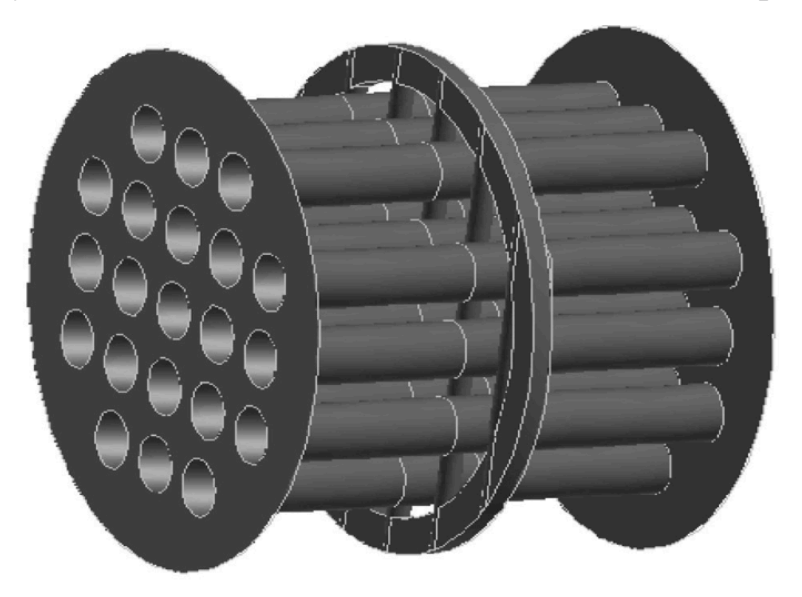

Рисунок 4 – Періодична модель теплообмінного апарату

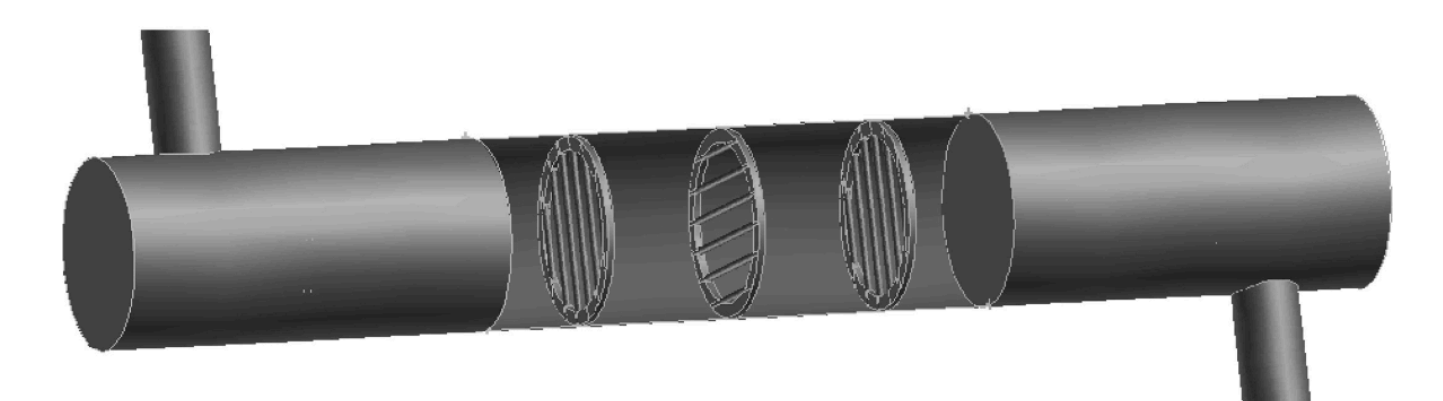

Рисунок 5 – Пориста модель теплообмінного апарату

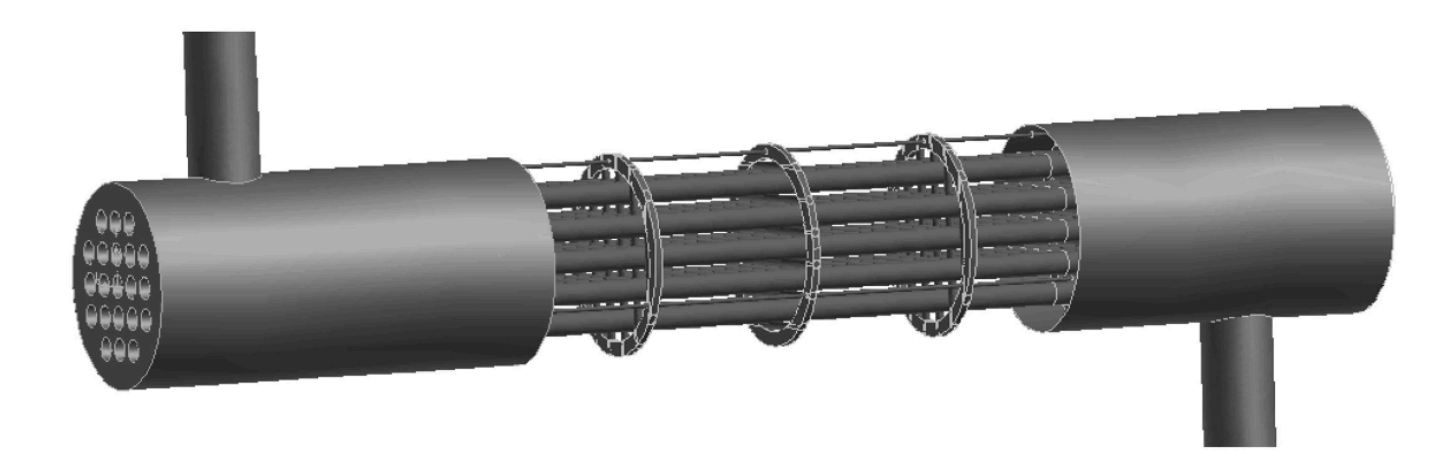

Рисунок 6 – Повна модель теплообмінного апарату

Для геометричного моделювання та генерації сітки було використано програмне забезпечення для розрахункової гідромеханіки (CFD) GAMBIT, тоді

як FLUENT використовується для всіх обчислювальних задач. З метою підтвердження результатів створено експериментальну систему що складається з трьох контурів: контуру гарячої води, контуру холодної води та холодильного контуру.

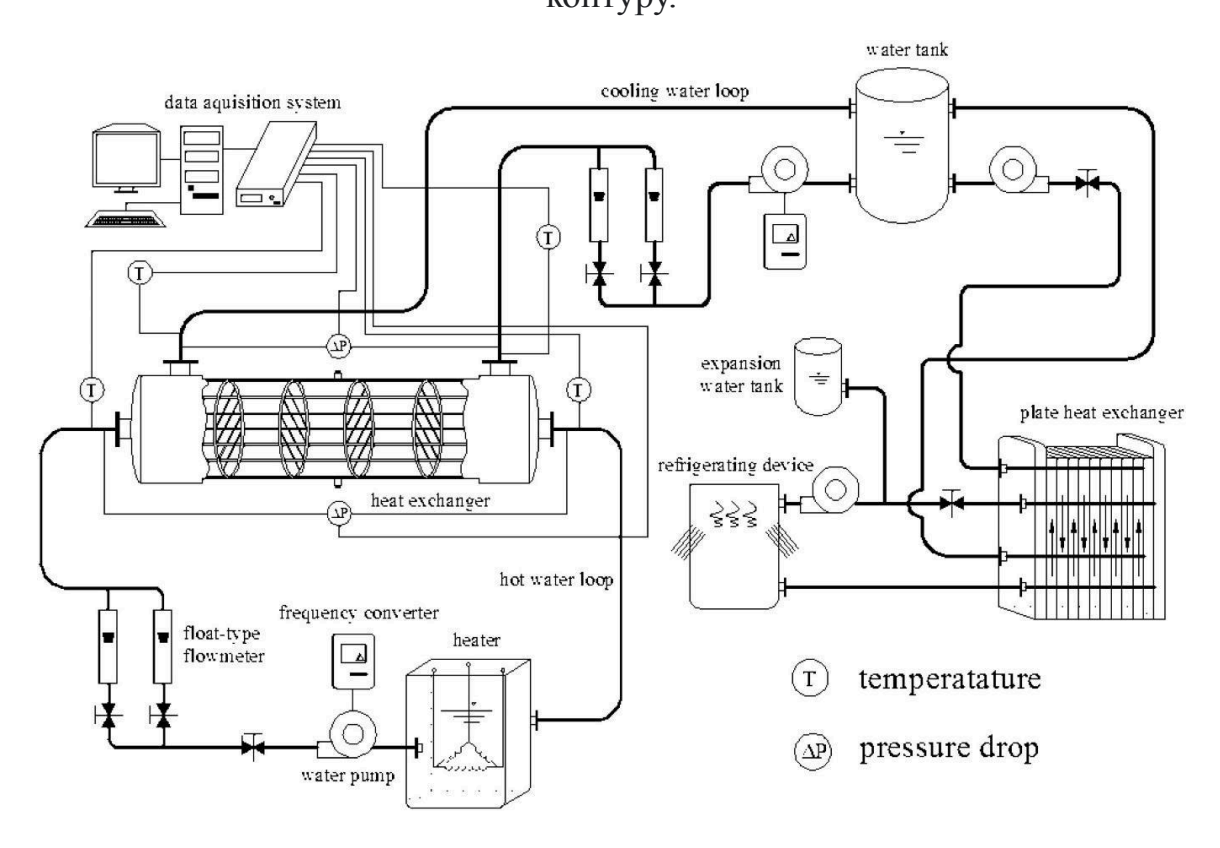

Рисунок 7 – Схематичне зображення експериментальної системи

|              | Одинична | Періодична   | Пориста модель | Повна      |
|--------------|----------|--------------|----------------|------------|
|              | модель   | модель       |                | модель     |
| Кількість    | 530,000  | 1,400,000    | 3,600,000      | 25,000,000 |
| комірок      |          |              |                |            |
| Точність     | Низька   | Висока       | Висока         | Висока     |
| теплообміну  |          |              |                |            |
| Точність     |          |              |                |            |
| перепаду     | X        | $\mathbf{X}$ | Висока         | Висока     |
| тиску        |          |              |                |            |
| Витрати часу | Мало     | Мало         | Середньо       | Довго      |
| Обмеження    |          |              | Коди та        |            |
|              | Ніяких   | Ніяких       | кореляційні    | Ніяких     |
|              |          |              | залежності     |            |

Таблиця 1 - Узагальнення результатів даного дослідження:

#### <span id="page-14-0"></span>**1.5 Висновки до першого розділу:**

У цьому розділі було розглянуто різні методи розрахунку теплообмінних апаратів, які фактори впливають на ефективність теплообміну, а також їх позитивний вплив на довкілля та експлуатаційну діяльність підприємства.

Комп'ютерне моделювання дозволяє значно швидше та дешевше отримати результати, порівняно з експериментальними дослідженнями. За допомогою комп'ютерного моделювання можна отримати детальну інформацію про розподіл потоку, температури, та інші параметри апарату, чого неможливо досягти експериментально. За допомогою симуляції можна візуалізувати наявні процеси, що може полегшити їх розуміння та аналіз.

Також, важливим аспектом є оптимізація геометрії теплообмінника. Різні форми каналів, такі як спіральні, пластинчасті або трубчасті, можуть значно підвищити ефективність теплообміну, забезпечуючи більшу площу контакту між теплоносіями та сприяючи кращому турбулентному потоку.

Енергоефективність теплообмінних апаратів є ключовим фактором, який впливає на економічність та екологічність їх використання. Використання теплових насосів та рекуператорів тепла може значно знизити витрати на опалення та охолодження в промислових процесах, а також зменшити викиди вуглекислого газу.

Автоматизація та контрольні системи дозволяють точно регулювати параметри теплообміну, забезпечуючи оптимальні умови для конкретних процесів. Це не тільки підвищує продуктивність, але й забезпечує більшу безпеку та надійність обладнання.

Узагальнюючи, можна сказати, що теплообмінні апарати є невід'ємною частиною сучасної промисловості, і їх розвиток та вдосконалення продовжують відігравати важливу роль у підвищенні ефективності виробничих процесів та зменшенні впливу на довкілля.

# <span id="page-16-0"></span>**2 АНАЛІТИЧНИЙ РОЗРАХУНОК ТА КОНСТРУКТОРСЬКА ЧАСТИНА**

#### <span id="page-16-1"></span>**2.1 Короткий опис виробу, принципу дії, області застосування**

Теплообмінник застосовується для утилізації тепла при регенерації газу. Кожухотрубний теплообмінник - це апарат, в якому відбувається теплообмін між двома теплоносіями, де тепло рухається від гарячого теплоносія до холодного.

Основною частиною теплообміннику є трубний пучок з U-образними трубами, котрий знаходиться у середині циліндричного корпуса.

Як правило, теплоносій (газ), що подається в корпус апарату підігрівається теплоносієм (газом), який подається в камери, у нижній штуцер. Пройшовши по трубах пучка трубного нагрітий газ відводиться з верхнього штуцера камери.

Для штуцера входу газу в міжтрубному просторі передбачений відбійник, що сприяє раціональнішому обтіканню пучка, захисту труб від ерозії і динамічних навантажень потоку газу.

Апарат встановлений на двох сідлових опорах, права опора закріплена на фундаменті нерухомо, а ліва рухома за рахунок овального паза під фундаментний болт, що усуває осьові стискаючі зусилля в корпусі апарату при температурних змінах.

У кожухотрубному теплообміннику з U-образними трубами самі труби виконують функцію компенсуючих пристроїв. При цьому спрощується і полегшується конструкція апарату, що має лише одні нерухомі трубні грати. Зовнішня поверхня труб може бути легка очищені при виїмці всієї трубчатки з корпусу апарату. Крім того, в теплообмінниках такої конструкції досягається досить інтенсивний теплообмін.

### <span id="page-17-0"></span>**2.2 Вихідні дані до розрахунку**

Речовина, що конденсується – етанол Холодний теплоносій – технічна холодна вода Початкова температура холодної води – 12 ℃ Кінцева температура нагрітої води – 70 ℃ Початкова температура речовини, що конденсується - 90 ℃ Тиск у трубному просторі апарату – 1,2 Мпа

# **2.3 Принципова схема, технічна характеристика виробу. Визначення групи апарату**

<span id="page-17-1"></span>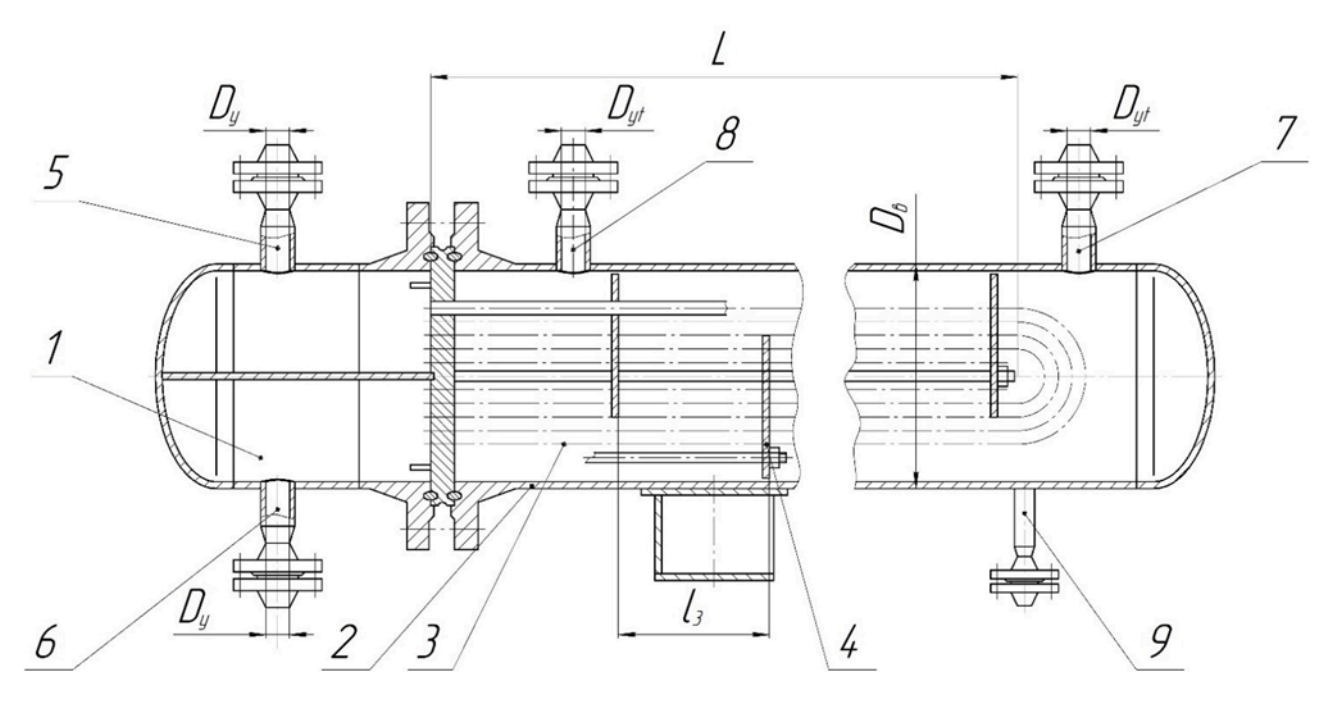

Рисунок 8 Типовий теплообмінник з U-подібними трубами:

1 – розподільна камера; 2 – кожух; 3 - теплообмінні труби; 4 – перегородка з сегментним вирізом; 5 – Вхід гарячого теплоносія; 6 – Вихід гарячого теплоносія; 7 – Вхід холодного теплоносія; 8 – Вихід холодного теплоносія; 9 – Дренаж.

# 2.3.1.Технічна характеристика виробу Таблиця 2

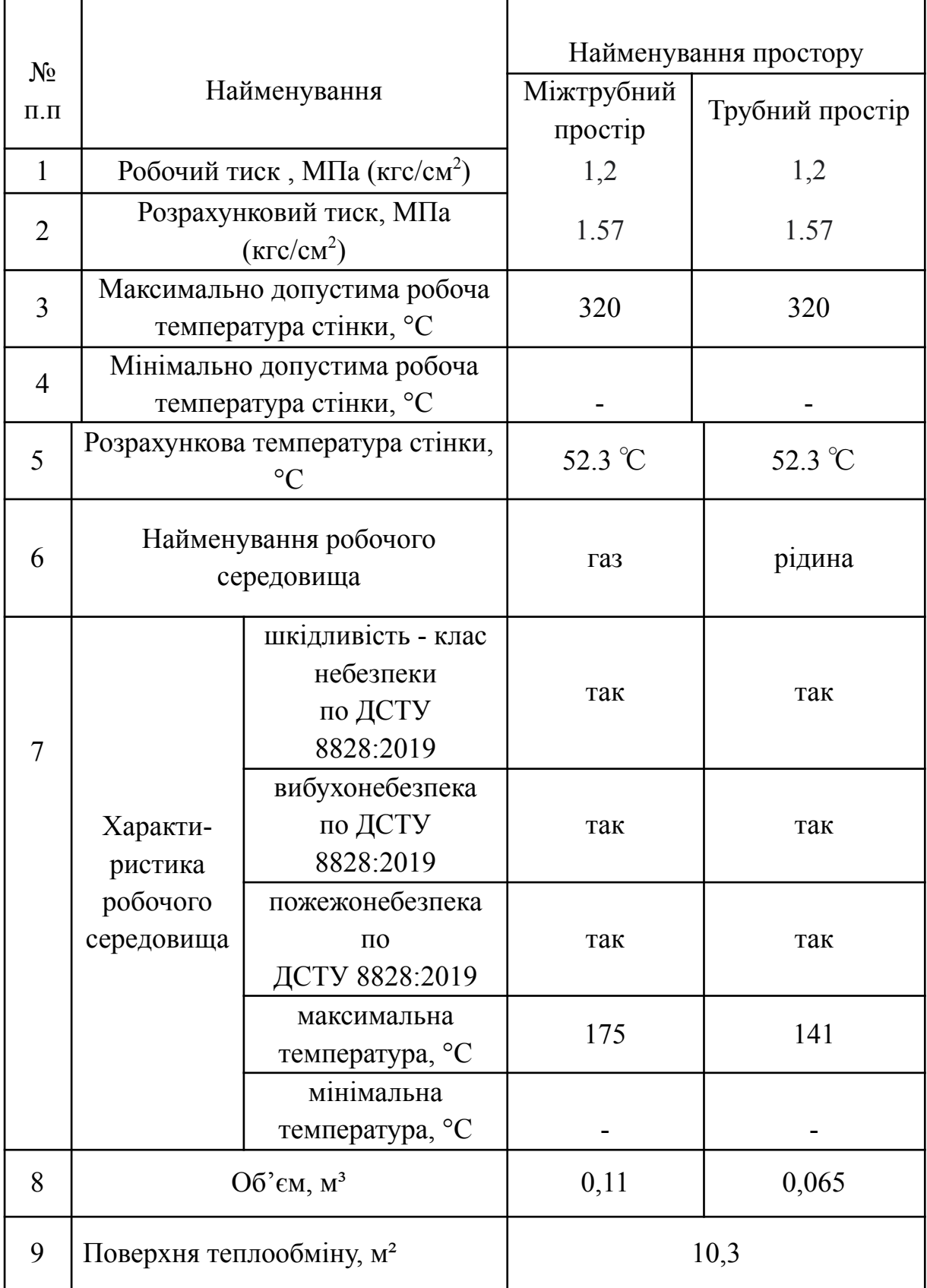

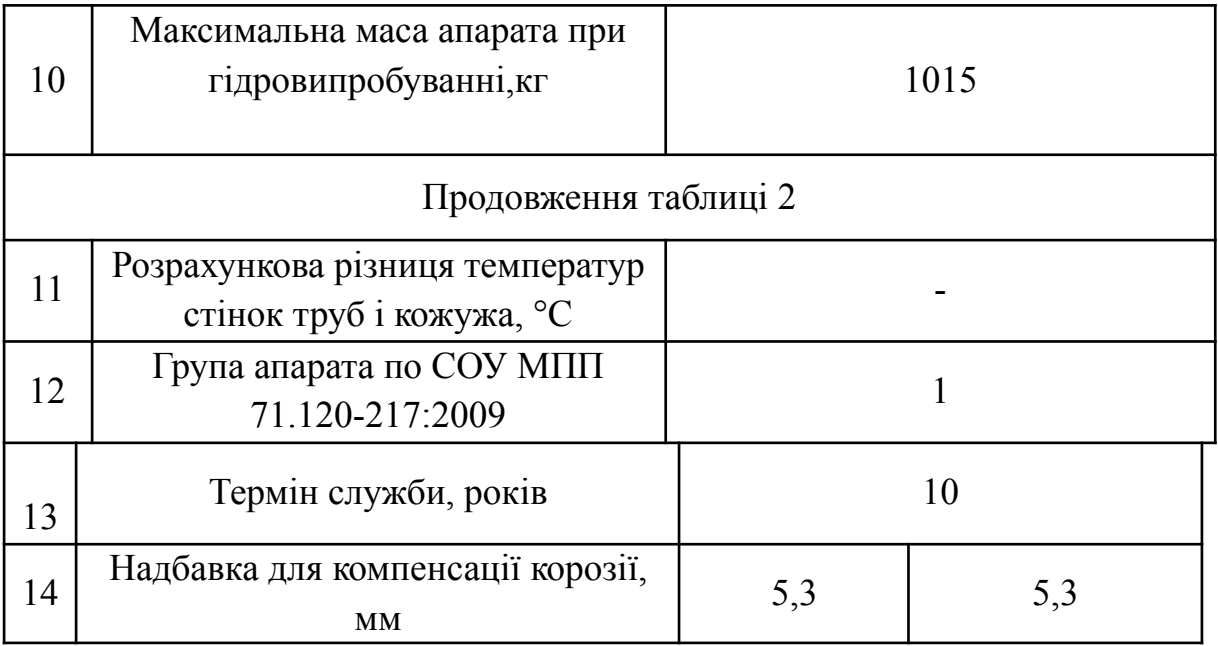

Виходячи з характеристики робочого середовища, а саме шкідливості, пожежонебезпечність, вибухонебезпеки, привласнюємо 1 групу апарату по СОУМПП 217-71 , як для трубного, так і для міжтрубного простору [21] с.6.

# <span id="page-19-0"></span>**2.4 Вибір матеріалу елементів виробу. Заходи по захисту від корозії.**

При виборі матеріалів для виготовлення апарату (складальних одиниць, деталей) повинні враховуватися: розрахунковий тиск, температура стінки (мінімальна негативна і максимальна розрахункова), хімічний склад і характер середовища (газ має вкраплення корозійно-небезпечних середовищ), технологічні властивості і корозійна стійкість матеріалів.

Враховуючи вищевикладене, для виготовлення основних деталей (трубчатки, камер) слід узяти високолеговану корозійно-стійку сталь X8CrNiTi18-10 (аналоги - Aisi 321H, X7CrNiTi18-10), вид постачання – труба безшовна гарячекатана ДСТУ 4581-4-2006 (ISO 9329-4:1997), лист товстий EN10095:1999.

#### **Сталь X8CrNiTi18-10 EN10095:1999**

Призначення - деталі, що працюють при температурі до 800℃. Зварні апарати і посудини, що працюють в розчинах азотної, оцтової, фосфорної кислот, розчинах лугу і солей та інші деталі, що працюють під тиском при температурі від -196 до +600℃, а при наявності агрессивного середовища до +350℃. Сталь – корозійно-стійка, аустенітного класу.

Таблиця 3 Хімічний склад X8CrNiTi18-10, у відсотках

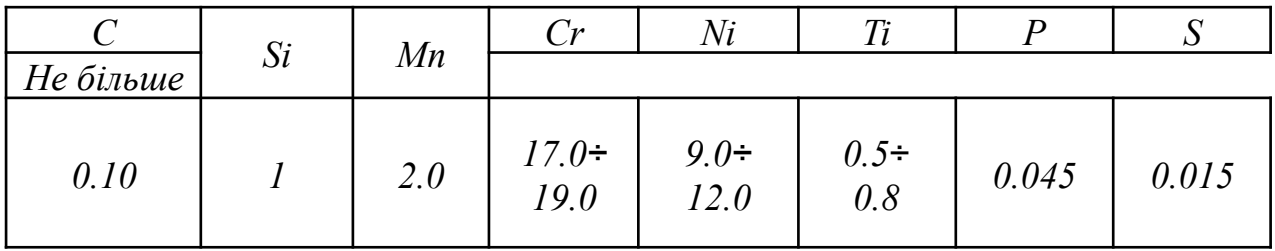

Таблиця 4 Механічні властивості сталі X8CrNiTi18-10

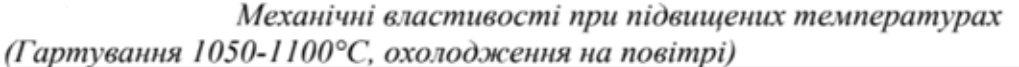

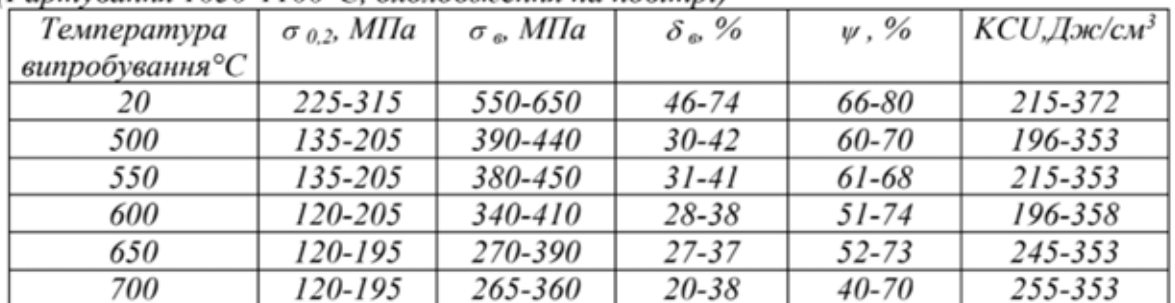

Границя витривалості  $\sigma_{-l} = 279$  МПа,  $n = 10^7$ .

### Продовження таблиці 4 - механічні властивості сталі X8CrNiTi18-10

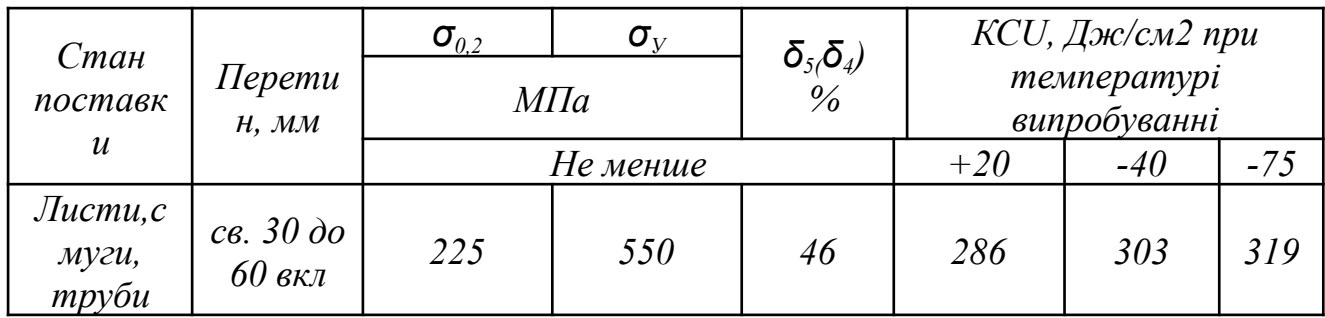

#### **Технологічні властивості:**

Температура кування (℃): початку 1200, кінцева 850. Зварюваність зварюється без обмежень. Способи зварювання – ручне дугове зварювання (РДЗ), електрошлакове зварювання (ЕШЗ) і контактне точкове зварювання (КТЗ). Вибраний матеріал має високу корозійну стійкість в багатьох агресивних середовищах. Можлива міжкристалічна корозія при нагріві до температури 500÷8000℃. Оброблюваність різанням - у загартованому стані при НВ 169.  $K_{\text{b}} = 0.85, K_{\text{b}} = 0.35$ . Флокеночутливість – не чутлива.

#### <span id="page-21-0"></span>**2.5. Заходи захисту від корозії**

Неухильне зростання промисловості, вживання нових технологічних процесів, автоматизація і механізація трудомістких операцій збільшує потребу народного господарства в металі.

Корозія - це руйнування металевих матеріалів, що відбувається під хімічною дією навколишнього середовища. Наразі відома безліч способів захисту металів від корозії. Зокрема виробляють заміну матеріалів, що піддаються корозії, на корозійно-стійкі. Також застосовуються різні лакофарбні покриття, покривають відкриті частини тонким шаром хрому або нікелю.

Велика кількість металевих споруд, апаратів, приладів і різних виробів руйнується від корозії. Світова втрата металів від корозії складає 20млн. тонн в рік.

Але ще більшого збитку завдає псування виробів. Витрати на ремонт у багато разів перевищують вартість металу. Боротьба з корозією є важливою проблемою всього народного господарства. Величезну роль грає захист металів від корозії. Зокрема виробляють заміну матеріалів, підвладних корозії на корозійностійких. Хоча це і є дорожчим, але зрештою витрати виправдовують себе.

У проектованому апараті середовища в трубному і міжтрубному просторах мають високу корозійну активність, вірогідність ерозії. Тому для виготовлення всіх частин апарату, у тому числі і дотичних з теплоносіями, обираємо сталь марки X8CrNiTi18-10

Також у перевірочних розрахунках слід передбачити надбавки для компенсації корозії. У трубному просторі знаходиться вологий природний газ, корозійна активність якого небагато вища. Надбавку на корозію приймаємо 3 мм (по 0,15 мм в рік).

#### <span id="page-22-0"></span>**2.6 Технічні вимоги до виготовлення**

- 2.6.1. Апарат виготовити відповідно до СОУ МПП 71.120-217:2009 і ПБ 03 –576 - 03 "Правилами пристрою і безпечної експлуатації посудин, що працюють під тиском"
- 2.6.2. Матеріал для зварки електрод ЦЛ-11 5,0 і 3,0; довжина швів 4,7 м.
- 2.6.3. Зварні шви контролювати УЗД або ренгенопросвічюванням в об'ємі 100 %. Недоступні для УЗД або ренгенопросвічювання шви контролювати відповідно до РД 26 - 11 - 01 - 85.
- 2.6.4. Зварні шви трубного простору контролювати на відсутність схильності до МКК за методом АМУ ISO 3651-1:1998.
- 2.6.5. Якість закріплення труб в трубних гратах перевірити: а) Пневматичним випробуванням міжтрубного простору тиском 0.07 МПа ( 0.7 кгс/см2 ) після зварювання (до розвальцьовування) труб на щільність; б) Гідравлічним тиском 9,92 МПа (99,2 кгс/см2) в міжтрубному просторі з люмінесцентним індикаторним покриттям грат спільно з пунктом 6а на міцність.
- 2.6.6. Апарат випробувати гідравлічним тиском: а) міжтрубний простір, 1,57 МПа (99,2 кгс/см ); б) трубний простір, 1,57 МПа ( 99,2 кгс/см ); При гідровипробуванні міжтрубного простору використовувати водний розчин інгібітору корозії М-коду - 1 концентрацією 1/5 %, допускається заміна на

нітрат натрію ISO 10771-1:2015, ПІ 1.4.73-354-2005. Примірна інструкція з охороні праці для випробувача герметичності (гідравлічним або повітряним тиском) (3018) [29]

- 2.6.7. Апарат теплоізолювати. Теплоізоляційні матеріали в постачання не входять.
- 2.6.8. Мітки ( риски ), головні осі, що фіксують в плані, виконати згідно С 266 ТУ.
- 2.6.9. Кліматичне виконання У. Категорія розміщення 1.
- 2.6.10. Дійсне розташування штуцерів дивися вигляд Е.
- 2.6.11. \* Розміри для довідок .
- 2.6.12. Під час проведення гідровипробувань на місці експлуатації допускається використовувати:

для затоки води штуцера А, Б, В ;

для зливу води штуцера Г, Д ;

для виходу повітря штуцера А, Б, В

### <span id="page-23-0"></span>**2.7. Технологічні розрахунки апарату**

Передача тепла відбувається через процес обміну тепловою енергією між двома різними середовищами, які розділені міцною перегородкою. Цей обмін можливий у різних умовах: коли система знаходиться в рівновазі (стаціонарний стан) і коли вона перебуває в динаміці (нестаціонарний стан). У стаціонарному стані розподіл температур у пристрої залишається незмінним протягом часу, тоді як у нестаціонарному стані цей розподіл піддається змінам.

Термін «поле температур» описує всі значення температур, які можна виміряти у кожній точці обраної просторової зони в певний момент часу. Стаціонарні процеси характерні для обладнання, що працює безперервно, в той час як нестаціонарні процеси спостерігаються в обладнанні, що функціонує

періодично, а також під час запуску або зупинки постійно активних пристроїв чи при зміні їх робочих режимів.

Важливо відзначити, що під час теплової обробки різноманітних продуктів харчування, таких як тісто чи цукрові розчини, відбувається зміна їх фізико-хімічних властивостей. Це, у свою чергу, призводить до зміни умов, за яких відбувається передача тепла.

Основним показником будь-якого теплового процесу є обсяг переданої теплової енергії, який впливає на розмір необхідної площі для теплообміну та на геометричні параметри самого теплообмінника.

### <span id="page-24-0"></span>**2.8. Тепловий баланс процесу. Конструктивні та технологічні розрахунки**

Температура конденсації етанолу – 78,4 ℃ Етанол: Початкова температура – 90 ℃, Кінцева – 78,4 ℃ Вода: Початкова температура – 15 ℃, кінцева – 70 ℃

$$
\Delta t_{\text{M}} = 90 - 70 = 20^{\circ} \text{C}
$$

$$
\Delta t_{\text{G}} = 78, 4 - 15 = 63, 4^{\circ} \text{C}
$$

Розраховуємо середню різницю температур:

$$
\Delta t_{\rm cp} = \frac{\Delta t_{\rm c} - \Delta t_{\rm m}}{2.3 L g \frac{\Delta t_{\rm c}}{\Delta t_{\rm m}}} = \frac{63.4 - 20}{2.3 L g \frac{63.4}{20}} = 37,7^{\circ}\text{C}
$$

Таким чином, середня температура етанолу:

$$
\Delta t_{\rm e.cp} = t_{\rm e.BHX.} - \Delta t_{\rm cp} = 90 - 37,7 = 52,3^{\circ}\text{C}
$$

Середня температура охолоджувальної води:

$$
\Delta t_{\rm B.Cp.} = \frac{t_{\rm B.KiH.} - t_{\rm B.BHX}}{2} = \frac{70 - 15}{2} = 27,5^{\circ}\text{C}
$$

#### <span id="page-25-0"></span>**2.9. Теплове навантаження апарату:**

Теплове навантаження апарату Q визначають за рівнянням теплового балансу

 $Q = Q_{r}$ , де

 $Q_r$  – це кількість теплоти, що віддається гарячим теплоносієм.

Витрати теплоти на конденсацію етанолу складають:

$$
Q_{\rm r} = G_e \times r_e
$$
  

$$
Q_{\rm r} = G_e \times r_e = 0.83 \times 962.5 \times 10^3 = 7.98 \times 10^5 \, (\text{Br}),
$$

Де  $r_e = 962, 5 \times 10^3$  — теплота конденсації етанолу;

 $G_e$  – продуктивність речовини що конденсується.  $G_e = 3000/3600 = 0.83$ Кг/с

Враховуючи втрати теплоти 3,5 % через зовнішню поверхню теплообмінника, отримаємо:

$$
Q = Q_{\text{KOH},I} = 1,035 \times Q_{\text{r}} = 0.965 \times 7.98 \times 10^5 = 7.7 \times 10^5 \text{ (Br)}
$$

Витрати охолоджувальної води:

$$
G_{\rm B} = \frac{Q}{c \times (t_{\rm B.RIR} - t_{\rm B.BHX})}
$$

$$
G_{\rm B} = \frac{7.7 \times 10^5}{4178 \times (70 - 15)} = 3.35 \text{ (Kr/c)}, \text{ are}
$$

с = 4178 Дж/кг $\times$ К – питома теплоємність води при  $t_{_{\rm B. Cp.}}$ 

Розрахункове число труб в одному ході знаходиться із рівняння об'ємної витрати потоку в трубному просторі

$$
n = \frac{V_{\rm B}}{W_{\rm B} \times 0.785 \times d_{\rm B}^2}
$$

$$
n = \frac{0.035}{0.76 \times 0.785 \times 0.02^2} = 111.46
$$

Де  $d_B$  – внутрішній діаметр теплообмінних труб,  $d_B = 0.02$  $w_{\rm B}$  – приймаємо 1 м/с

V<sub>в</sub> – об'ємна витрата (V<sub>в</sub>  $G_{\rm B}$ Р в  $=\frac{3,35}{1000} = 0,035$ 

Розраховуємо необхідну площу поверхні конденсатора. Орієнтовне значення коефіцієнта теплопередачі - К

$$
F = \frac{Q}{K \Delta t_{cp}} = \frac{7.7 \times 10^5}{550 \times 27.5} = 10, 1 \text{ (m}^2)
$$

Візьмемо двоходовий теплообмінний апарат з діаметром кожуху D = 325 мм, та загальним числом труб  $n_{\text{sar}} = 140$ 

Визначаємо фактичні швидкості холодного теплоносія в трубах wb, та гарячого теплоносія в міжтрубному просторі w<sub>r</sub>

$$
w_{\rm B}=\frac{V_{\rm B}}{f_{\rm B}},\ \bar{A}e
$$

 $f_{\rm B}$  – прохідний переріз одного ходу по трубах = 0,036 м<sup>2</sup>

$$
w_{\rm B} = \frac{0.035}{0.038} = 0,92 \, \text{m/c}
$$

$$
W_{\rm r} = \frac{V_{\rm r}}{f_{\rm r}}
$$

Де f<sub>г</sub> – прохідний переріз м<sup>2</sup>, між перегородками = 0,031 м<sup>2</sup> V<sub>г</sub> – об'ємна витрата (V<sub>г</sub> =  $\frac{0.83}{789}$  = 0, 010)

$$
W_{\rm r} = \frac{0.010}{0.031} = 0,34 \, \text{(m/c)}
$$

Далі визначаємо режим течії рідини в трубах та газу в міжтрубному просторі за критерієм Рейнольдса:

$$
Re_{\rm B} = \frac{w_{\rm B} \times d_{\rm B} \times \rho_{\rm B}}{\mu_{\rm B}} = \frac{0.92 \times 0.020 \times 1000}{0.9 \times 10^{-3}} = 20440
$$
  

$$
Re_{\rm r} = \frac{w_{\rm r} \times d_{\rm B} \times \rho_{\rm r}}{\mu_{\rm B}} = \frac{0.34 \times 0.028 \times 789}{1.19 \times 10^{-3}} = 8000, \,\text{de}
$$

 $d_{\rm H}$  – зовнішній діаметр теплообмінних труб,  $d_{\rm H} = 0.025$  м

Якщо  $Re < 2300$  – то режим руху ламінарний; якщо 2300≤ $Re$ ≤10000 – режим руху перехідний;  $Re > 10000 - r$ урбулентний.

Визначимо критерій Прандтля, котрий характеризує теплофізичні властивості теплоносія

$$
Pr = \frac{\mu \times c}{\lambda}
$$

 $Pr = \frac{0.9 \times 10^{-3} \times 4180}{0.640} = 5.87$ , де  $\mu = 0.9 \times 10^{-3}$  Па $\times$ с – в'язкість води при t<sub>cp</sub>

с – питома теплоємність води; λ – теплопровідність води;

Коефіцієнт тепловіддачі можна визначити через рівняння:

$$
Nu_{\rm B} = 0,023 \times Re_{\rm B}^{0.8} \times Pr_{\rm B}^{0.4}
$$

$$
Nu_{\rm B} = 0,023 \times 20440^{0.8} \times 5.87^{0.4} = 131.089
$$

Наступним після критерія Нуссельта визначається коефіцієнт тепловіддачі для холодного теплоносія з формули:

$$
\alpha_{\rm B} = Nu_{\rm B} \times \frac{\lambda_{\rm B}}{d_{\rm B}}
$$

$$
\alpha_{\rm B} = 379.1 \times \frac{0.640}{0.021} = 3995
$$

Коефіцієнт тепловіддачі при течії газу в міжтрубному просторі визначається за таким рівнянням:

$$
Nu_{r} = 0, 2 \times Re_{r}^{0.6} \times Pr_{r}^{0.33}, \text{ are}
$$

Pr – критерій Прандтля, що характеризує теплофізичні властивості теплоносія.

$$
Pr = \frac{\mu \times c}{\lambda} = \frac{1.19 \times 10^{-3} \times 3700}{0.165} = 26.6
$$
, q.e

с – питома теплоємність етанолу; λ – теплопровідність етанолу;

$$
Nu_{\rm r} = 0,2 \times 8000^{0.6} \times 26.6^{0.33} = 129.74
$$

Наступним визначаємо коефіцієнт тепловіддачі для гарячого теплоносія з формули:

$$
\alpha_{\rm r} = Nu_{\rm r} \times \frac{\lambda_{\rm r}}{d_{\rm H}}
$$

$$
\alpha_{\rm r} = 129.74 \times \frac{0.165}{0.028} = 764.53
$$

Визначаємо коефіцієнт теплопередачі:

$$
K = \frac{1}{\frac{1}{a_r} + \frac{\delta_{cm}}{\lambda_{cm}} + \frac{1}{a_s} + r} = \frac{1}{\frac{1}{764.53} + \frac{0.008}{17.5} + \frac{1}{8000} + \frac{1}{3995}} = 467.19
$$

Де  $\delta_{\rm cm}$  – товщина стінки теплообмінних труб,  $\delta_{\rm cm}$  = 0.008 м;

 $\lambda_{\rm cm}$  – теплопровідність матеріалу, з якого зроблені теплообмінні труби. Для нержавіючої сталі,  $\lambda_{cm} = 17.5 \text{ Br/(m×K)}$ 

r – забруднення стінок. Приймемо r = 1/5800 м2 ∙К/Вт [25]

Після розрахунку фактичного коефіцієнту теплопередачі, повторно визначається розрахункова поверхня теплообміну з основного рівняння теплопередачі:

$$
F_{\rm p} = \frac{Q}{K \times \Delta t_{\rm cp}} = \frac{7.7 \times 10^5}{467 \times 27.5} = 10.3
$$

Розраховуємо запас поверхні за формулою:

$$
\Delta = \frac{F - F_{\rm p}}{F} = \frac{10.4 - 10.1}{10.4} = 0.03
$$

Маємо запас поверхні даного теплообмінного апарату у 3%.

# <span id="page-28-0"></span>2.10. Перевірочні розрахунки елементів апарату

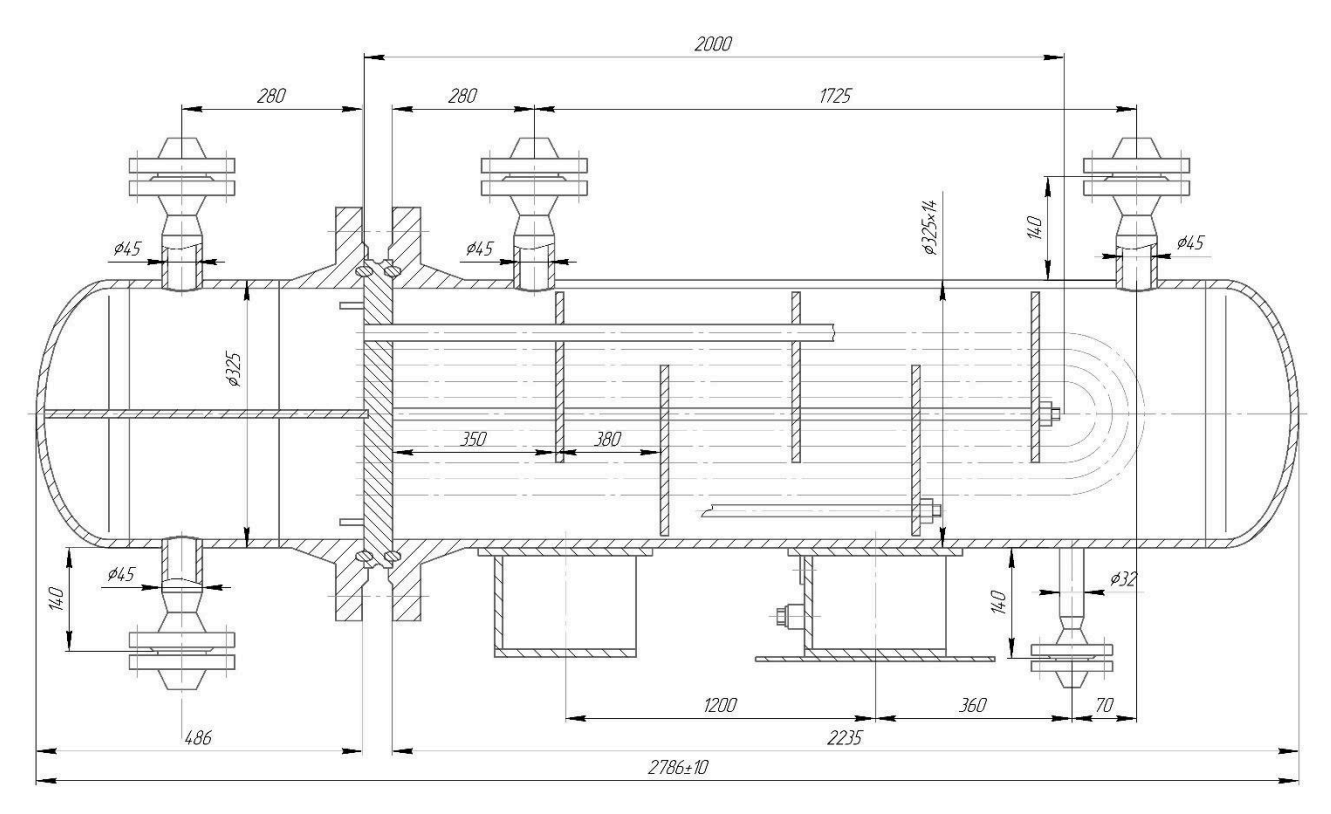

Рисунок 9 - Ескіз теплообмінного апарату

Розрахунки були виконані згідно з методикою описаною у [23]

2.11.1. Розрахунок товщини циліндричної обичайки камери і кришки теплообмінника навантажених надмірним внутрішнім тиском.

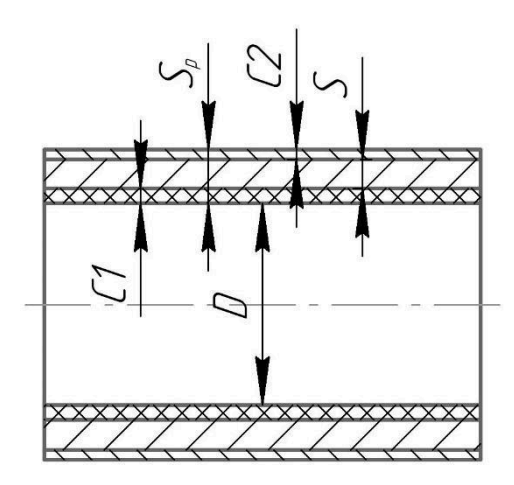

Рисунок 10 - Ескіз циліндричної обичайки

Вихідні дані:

 $D_{\text{BH}}$  = 301 мм,

 $P_p = 1.2$  МПа,

 $t_p = 52.3$  °C,

Матеріал - сталь X8CrNiTi18-10 ДСТУ 4581-4-2006

Знаходимо допустиму напругу матеріалу обичайки в робочому режимі:

 $[\sigma] = \eta \cdot \sigma$ <sub>,  $\text{Re}$ :</sub>

 $\eta$  = 1 для листового прокату; ? - напруга, що допускається, для сталі X8CrNiTi18-10, з якої виготовлена обичайка при  $t_p = 52.3^{\circ}C$ , [ $\sigma$ ] = 175 МПа

 $\sigma$  = 1,0 · 175 = 175(MIIa)

В режимі гідравлічного випробування:

$$
\left[\sigma\right]_H=\frac{\sigma_{_{T20}}}{1,1},\,\text{ne:}
$$

**?** <sub>т20</sub> - межа текучості матеріалу при 20°С, для сталі X8CrNiTi18-10, ? <sub>т20</sub>  $= 240$  M<sub>Ta</sub> $\cdot$ 

$$
\left[\sigma\right]_{H} = \frac{240}{1,1} = 218(M\Pi a)
$$

$$
P_{\text{np}} = 1,25 \cdot P_{\text{p}} \cdot \frac{\left[\sigma_{20}\right]}{\left[\sigma\right]}, \text{q.e.}
$$

 $[? \, 20]$  - напруга, що допускається, для сталі X8CrNiTi18-10, при t = 20°С,  $\sigma$  = 184 МПа

$$
P_{\text{np}} = 1,25 \cdot 1.2 \cdot \frac{184}{175} = 1.577 \text{ M} \text{a}
$$

Знаходимо товщину стінки обичайки при дії внутрішнього тиску: де P<sub>p</sub> розрахунковий тиск в робочих умовах,  $P_p = 1.2$  МПа;

φ - коефіцієнт міцності подовжнього зварного шва. Для стикового з двостороннім суцільним проваром, виконуваного автоматичною або напівавто матичною зваркою при  $100\%$  контролі зварного шва,  $\phi = 1$ .

Розрахункова товщина стінки обичайки в робочих умовах:

$$
s_p = \frac{P_p \cdot D_{BH}}{2 \cdot [\sigma] \cdot \phi - P_p}, \text{ ae}:
$$

$$
s_p = \frac{1.2 \cdot 301}{2 \cdot 146 \cdot 1 - 1.2} = 6, 63 \text{ mm};
$$

Визначаємо виконавчу товщину стінки обичайки за формулою:

$$
s \geq s_p + c;
$$

де: с – сума надбавок до розрахункової товщини стінки обичайки визначається по формулі:

$$
c = c_1 + c_2 + c_3
$$

$$
c_1 = \Pi \cdot C_{cs}
$$

де:  $\Pi$  – швидкість корозії матеріалу обичайки,  $\Pi = 0.3$  мм/рік,  $C_{\text{CII}}$  – термін служби апарату,  $C_{CII} = 10$  років.

$$
c_{1} = 0, 3 \cdot 10 = 3 \text{ mm};
$$

 $c_2$  - надбавка, що враховує мінусове граничне відхилення на товщину листа,  $c_2$ = 0,8мм;

 $c_3$  - технологічна надбавка,  $c_3=0,5$ ;

$$
c = 3 + 0,8 + 0,5 = 4,3 \text{ mm}
$$
  
s \ge 6,63 + 4,3 = 10,93 mm;

Приймаємо найближче стандартне значення S = 12 мм ([24], «Сортамент», табл. 1).

Перевіряємо умови використання розрахункових формул

$$
\frac{\frac{s-c}{D}}{2} < 0.3
$$
\n
$$
\frac{12-4.3}{301} = 0,026 < 0.3
$$

Перевіряємо працездатність обичайки на внутрішній надлишковий тиск, що допускається, за робочих умов:

$$
[P]_p = \frac{\mathbf{\hat{a}} \cdot [ \quad ] \cdot \mathbf{\hat{v}} \cdot (\mathbf{\hat{c}} - )}{D_{\mathbf{\hat{c}}H} + (\mathbf{\hat{s}} - \mathbf{\hat{c}})},
$$

де (s-с) – товщина стінки обичайки в кінці терміну служби апарату.

$$
[P]_p = \frac{2.175 \cdot 1.12 - 4.3}{301 + (12 - 4.3)} = 8.73 \text{ M} \text{a};
$$

1.2 МПа  $\leq$  8,73 МПа тобто Р<sub>р</sub>  $\lt$  [P]<sub>p</sub>. Умова виконується.

Допустимий внутрішній тиск в режимі гідравлічного випробування:

$$
[P]_H = \frac{2 \cdot [\sigma]_H \cdot \varphi \cdot (s - c)}{D + s - c}
$$

$$
[P]_H = \frac{2 \cdot 218 \cdot 1.0 \cdot (12 - 4.3)}{301 + (12 - 4.3)} = 10.87 \, (\text{M} \text{I} \text{I} \text{a})
$$

1.57 МПа  $\leq$  10.87 МПа, тобто  $P_{\text{np}} < [P]_{\text{N}}$ . Умова виконується.

Якщо умови виконуються, то розрахована товщина стінки апарату задовольняє умову міцності в робочому режимі та в режимі гідравлічних випробувань.

## 2.11.2. Еліптичне днище камери

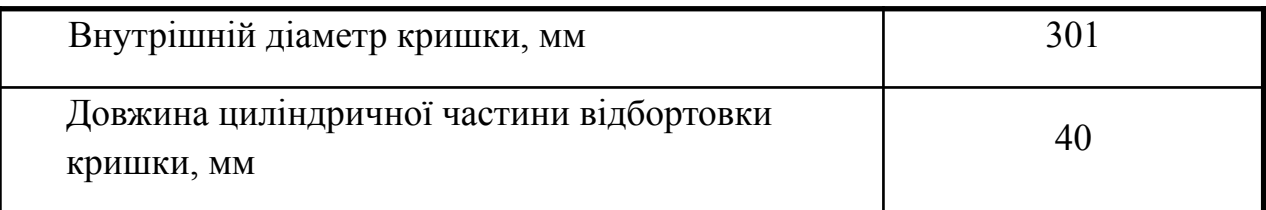

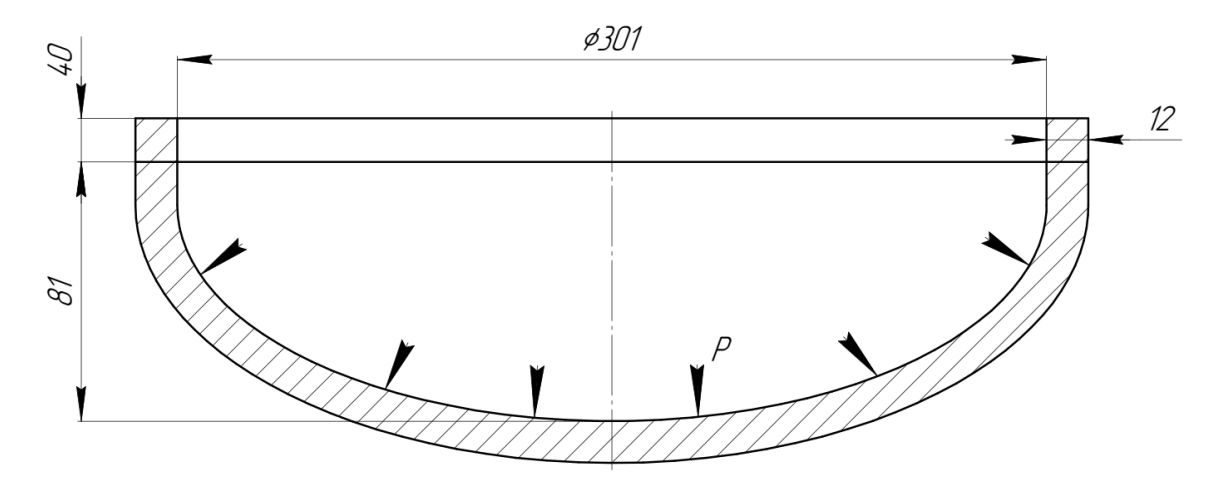

Рисунок 11 – Екскіз еліптичного днища камери

Визначаємо розрахункову товщину стінки днища за робочих умов по формулі:

$$
S_{1P} = \frac{P_{P} \cdot R}{2 \cdot [\sigma] \cdot \varphi - 0.5 \cdot P_{P}};
$$

 $P_p$  – розрахунковий тиск в апараті за робочих умов,  $Pp = 1.2$  МПа.  $R$  – радіус кривизни днища або кришки, для еліптичних днищ  $R = D_{BH}$  = 301 мм, [σ] – напруга, що допускається, для сталі X8CrNiTi18-10, з якої виготовлено днище при t =52.3°С, [ $\sigma$ ]=175 МПа

 $\phi$  - коефіцієнт міцності зварного шва,  $\phi = 1$ 

$$
s_{1p} = \frac{1.2 \cdot 301}{2 \cdot 175 \cdot 1 - 0.5 \cdot 1.2} = 6,56 \text{mm};
$$

Визначаємо виконавчу товщину стінки днища:

$$
s_1 \geq s_R + c;
$$

де: с – сума надбавок до розрахункової товщини стінки днища і кришки.

$$
c = c_1 + c_2 + c_3;
$$

де: с<sub>1</sub> - надбавка для компенсації корозії і ерозії

$$
c_{1} = \Pi \cdot C_{cn};
$$

де: П – швидкість корозії матеріалу днища,  $\Pi = 0.3$  мм/год,  $C_{\text{CII}}$  – термін служби апарату,  $C_{\text{CII}} = 10$  років.

$$
c_{1} = 0, 3 \cdot 10 = 3 \text{ mm};
$$

с<sub>2</sub> - надбавка, що враховує мінусове граничне відхилення на товщину листа,  $c_2 = 0,8$ мм;

 $c_3$ - технологічна надбавка,  $c_3$ =1,5мм

$$
c = 3 + 0,8 + 1,5 = 5,3 \text{ nm};
$$
  

$$
s_1 \ge 6,56 + 5,3 = 11,86 \text{ nm}
$$

Приймаємо виконавчу товщину стінки днища S = 12 мм.

Перевіряємо працездатність днища на внутрішній надлишковий тиск, що допускається, за робочих умов:

$$
\begin{array}{ll}\n[P] &= \frac{2 \cdot [ \sigma ] \cdot \Phi \cdot (s - c)}{R + (s - c) \cdot 0.5}; \\
[P] &= \frac{2 \cdot 175 \cdot 1 \cdot (12 - 5.3)}{301 + (12 - 5.3) \cdot 0.5} = 6,42 \text{ M} \Pi \text{a};\n\end{array}
$$

1.2 МПа  $\leq$  6,42 МПа тобто Р<sub>р</sub>  $\lt$  [P]<sub>p</sub>. Умова виконується

$$
[P]_{\mathcal{U}} = \frac{2 \cdot [\sigma]_{\mathcal{U}} \cdot \varphi \cdot (s - c)}{D + s - c}
$$

$$
[P]_{\mathcal{U}} = \frac{2 \cdot 218 \cdot 1.0 \cdot (12 - 5.3)}{301 + (12 - 5.3)} = 9,49 \text{(Mita)}
$$

1.57 МПа  $\leq$  9,49 МПа, тобто  $P_{\text{np}} < [P]_{\text{N}}$ . Умова виконується

Відповідно, якщо умови виконуються, то розрахована товщина стінки апарату задовільняє умову міцності в робочому режимі та в режимі гідравлічних випробувань.

2.10.3. Зміцнення отворів

2.10.3.1 Зміцнення отворів з  $d = 45$  мм

Вихідні дані:

 $D_{\text{BH}} = 301$  MM,

$$
d = 45 \text{ mm}
$$

 $P_{RP}$  = 1.2 МПа,

 $t_R = 52.3$  °C,

Матеріал - сталь X8CrNiTi18-10, ДСТУ 4581-4-2006

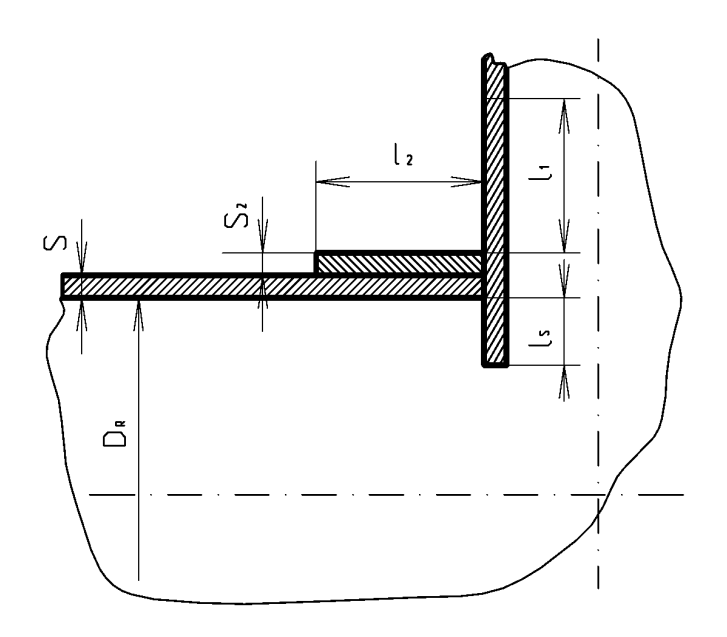

Рисунок 12 – Схема зміцнення отвору

Розрахунковий діаметр  $D_R = D$  для циліндричних обичайок, приймаємо значення  $D_R = 301$ .

Визначаємо діаметр отвору, що не вимагає зміцнення без обліку надлишкової товщини стінки й з урахуванням надлишкової товщини стінки:

Визначаємо розрахунковий діаметр отвору в стінці обичайки  $d_R$ 

$$
d_{R}\!\!=\!\!d_{\scriptscriptstyle B}\!\!+\!\!2c_{\scriptscriptstyle S},
$$

де с<sub>s</sub> – сума надбавок до розрахункової товщини стінки штуцера, приймаємо  $c_s = 5.3$  (мм).

$$
d_R = 45 + 2 \times 5.3 = 55.6 \text{ (MM)}
$$

$$
d_0 = 2 \left( \frac{s - c}{s_R} - 0.8 \right) \sqrt{D_R(s - c)}
$$

 $S_R = 6{,}63$  мм - розрахункова товщина стінки обичайки

$$
d_0 = 2 \cdot \left(\frac{12 - 4.3}{6.63} - 0.8\right) \cdot \sqrt{301 \cdot (12 - 4.3)} = 34.79 \text{ (MM)}
$$

Умова необхідності зміцнення отвору

$$
d_R \le d_0
$$
  

$$
d_R = 53.6 > d_0 = 34.796
$$

Отвір не потребує зміцнення.

2.10.3.2 Зміцнення отворів з  $d = 35$  мм

Вихідні дані:  $D_{<sub>bH</sub>}$  = 301 мм,  $d = 35$  MM,  $P_{RP}$  = 1.2 МПа,  $t_R = 52.3 \text{ }^0C,$ Матеріал - сталь X8CrNiTi18-10, ДСТУ 4581-4-2006

Розрахунковий діаметр  $D_R = D$  для циліндричних обичайок, приймаємо значення  $D_R = 301$ .

Визначаємо діаметр отвору, що не вимагає зміцнення без обліку надлишкової товщини стінки й з урахуванням надлишкової товщини стінки:

Визначаємо розрахунковий діаметр отвору в стінці обичайки  $d_R$ 

$$
d_{R} = d_{\scriptscriptstyle B} + 2c_{\scriptscriptstyle S},
$$

де c<sup>s</sup> – сума надбавок до розрахункової товщини стінки штуцера, приймаємо с<sub>s</sub>=5,3 (мм).

$$
d_r = 35 + 2 \times 5.3 = 45.6 \text{ (MM)}
$$

$$
d_0 = 2 \left( \frac{s - c}{s_R} - 0.8 \right) \sqrt{D_R(s - c)}
$$

 $S_R = 6{,}63$  мм - розрахункова товщина стінки обичайки

$$
d_{0} = 2 \cdot \left(\frac{12 - 4.3}{6.63} - 0.8\right) \cdot \sqrt{301 \cdot (12 - 4.3)} = 34.796 \text{ (MM)}
$$

Умова необхідності зміцнення отвору

$$
d_R \le d_0
$$
  

$$
d_R = 45.6 > d_0 = 34.796
$$

Умова не виконується. Зміцнення отвору не потрібно

#### **3 3Д МОДЕЛЮВАННЯ АПАРАТУ**

<span id="page-36-0"></span>З 1970-х років комп'ютерне креслення (CAD) майже повністю визначало процес проектування. Але тепер усе змінюється завдяки тривимірному (3D) моделюванню. За останні десятиліття використання 3D-моделювання в сфері інженерії стало нормою. Завдяки цьому прориву у технологіях на сьогодні ми маємо широкий спектр програмного забезпечення для 3D-моделювання та візуалізації, що підходить для різних цілей, робочих процесів та бюджетів.

Але еволюція 3D-моделювання полягає не лише у збільшенні кількості доступних програм. Розширився також спектр продуктів, які можна створювати за їх допомогою. Сьогодні будь-який фахівець у галузі інженерії, архітектури та дизайну може презентувати свої ідеї багатьма захоплюючими способами. Це можуть бути як статичні зображення власних моделей інтер'єрів та екстер'єрів, так і віртуальна реальність, панорами та анімації.

Комп'ютерна модель визначається як умовне представлення об'єкта або системи об'єктів (або ж процесів), які описуються за допомогою взаємопов'язаних діаграм, схем, комп'ютерних таблиць, графіків, зображень, анімацій, гіпертекстів, тощо. Ці елементи зазвичай відображають структуру та взаємозв'язок між компонентами об'єктів або системи. Подібні моделі називають структурно-функціональними моделями. Також, під комп'ютерною моделлю можуть мати на увазі відокремлену програму, набір програм або програмний комплекс, що дозволяють виконувати послідовність обчислень з подальшим графічним відображенням результатів. Це дозволяє відтворювати (чи імітувати) процес функціонування об'єкта, які працюють під впливом різних, зазвичай випадкових, факторів. Моделі що підпадають під такі критерії називають імітаційними.

Комп'ютерне моделювання – це спосіб розв'язання певної задачі створення або симуляції комплексної системи, що вирішують за допомогою комп'ютерного моделювання. Його використовують для симуляції та вивчення складних систем за допомогою математики, фізики та комп'ютерних наук.

Обчислювальна модель містить численні змінні, які характеризують вже вивчену систему. Симуляція проводиться шляхом регулювання змінних окремо або в комбінації та спостереження за результатами. Комп'ютерне моделювання дозволяє науковцям проводити тисячі симульованих експериментів на комп'ютері. Ці тисячі комп'ютерних експериментів виявляють ті небагато лабораторних експериментів, які найбільш ймовірно вирішать вивчену проблему.

Computational fluid dynamics (CFD) – являє собою незамінний інструмент, що використовується для симуляції та аналізу руху рідини та теплообмінних процесів в різноманітних галузях промисловості. Якість геометрії моделі відіграє головну роль в точності результатів симуляцій. Створення високоякісної 3D-моделі геометрії може бути дійсно складним завданням, але воно є необхідним для того, щоб отримати якісний CFD-аналіз.

Під час підготовки 3D-моделі геометрії для CFD ще одним важливим аспектом є розбивка моделі на менші компоненти. Такий підхід полегшує процес сіткування та може скоротити час обчислень, необхідний для аналізу. Крім того, при створенні 3D-моделі геометрії необхідно звертати увагу на точність, узгодженість та простоту.

Отже, створення 3D-моделей геометрії для аналізу CFD є важливим кроком, який необхідно виконувати з обережністю та точністю. Дотримуючись рекомендацій, зокрема розбивки моделі, уваги до точності, узгодженості та простоти, а також очищення геометрії, будь-який експерт або новачок може створити якісні 3D-моделі геометрії, що забезпечать точний та ефективний аналіз CFD. Завдяки точним та ефективним аналізам CFD інженери та проєктувальники легко можуть приймати обґрунтовані рішення, а також оптимізувати свої проєкти для досягнення бажаних експлуатаційних характеристик.

#### <span id="page-38-0"></span>**3.1 Вибір програмного забезпечення**

Під час створення симуляції для комп'ютерного аналізу, вибір програмного забезпечення має ключову роль у досягненні достовірних результатів. В даному розділі буде описано підхід до створення 3Д моделі, котрий було використано у роботі.

В цій роботі ANSYS був обраний як програмний комплекс для створення симуляції. ANSYS - це програмне забезпечення для аналізу, яке допомагає користувачам зрозуміти, як їх продукт буде працювати або не працювати в реальних умовах. Це програмне забезпечення призначено для симуляції, або аналізу методом скінченних елементів. Воно допомагає аналізувати та розв'язувати широкий спектр технічних проблем, пов'язаних з розробкою та проектуванням різних структур, використовуючи числові методи. Розроблені у програмному комплексі моделі можна тестувати на міцність, еластичність, аналізувати температурні режими та багато чого іншого.

Використовуючи ANSYS інженери вільно та в більш експериментальному середовищі створюють нові технології та рішення. Це економить як час, так і виробничі витрати, а також значно зменшує ризики, пов'язані з процесом від розробки до виробництва. У ANSYS також є програмне забезпечення для управління даними та резервного копіювання, а також для академічних досліджень та навчання.

Особливістю даної програми є файлова сумісність між додатками ANSYS для всіх використовуваних платформ. Програма дозволяє використовувати одну й ту ж модель для вирішення різних пов'язаних завдань. Програма ANSYS є засобом, за допомогою якого створюється комп'ютерна модель або обробляється CAD-модель конструкції; прикладаються діючі зусилля; досліджується відгуки системи різної фізичної природи у вигляді розподілів напружень і температур, електромагнітних полів. Все це допомагає скоротити цикл розробки, що складається у виготовленні зразків - прототипів, їх

випробувань і повторному виготовленні зразків, а також виключити дорогий процес доопрацювання виробів.

### <span id="page-39-0"></span>**3.2 Створення 3Д моделі**

Для симуляції теплообмінного апарату, у цій роботі було створено декілька варіацій моделей.

3.2.1 Повна модель теплообмінного апарату.

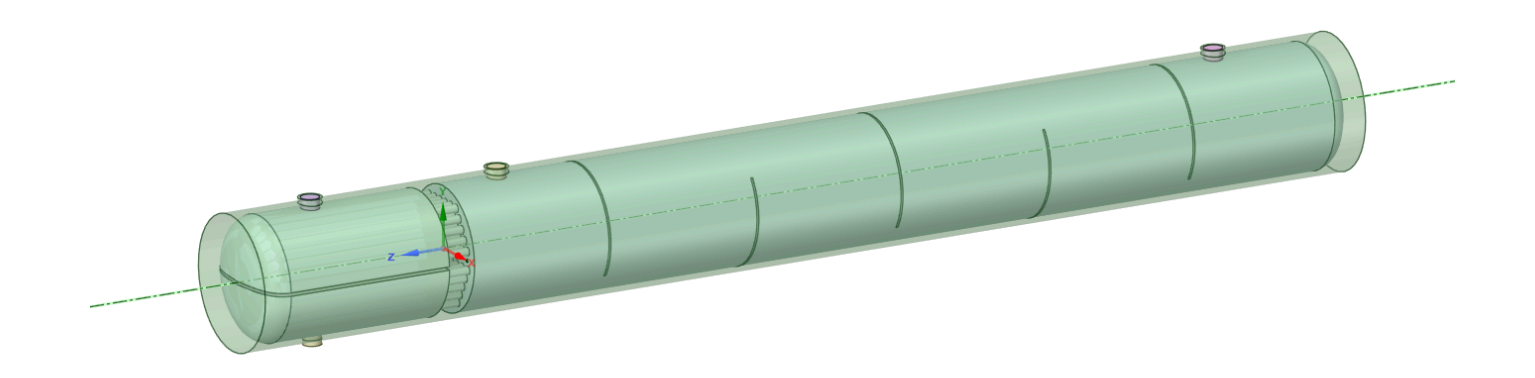

Рисунок 13 – повна модель кожухотрубного теплообмінного апарату Першою була розроблена повна модель – вона ділиться твердим тілом на два об'єми (трубний простір, міжтрубний простір).

Таблиця 5 – розподіл повної моделі кожухотрубного теплообмінного апарату.

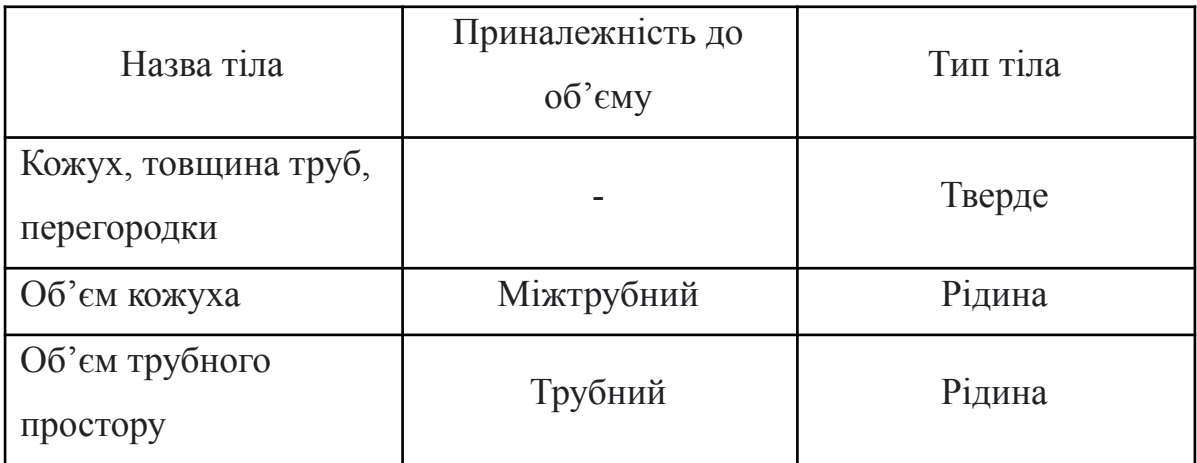

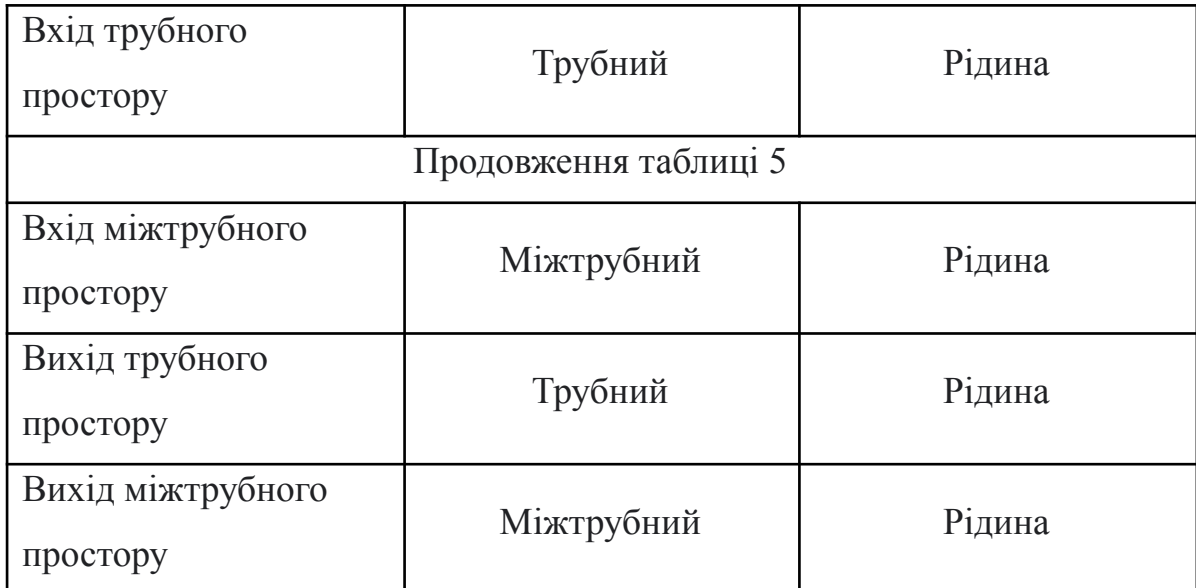

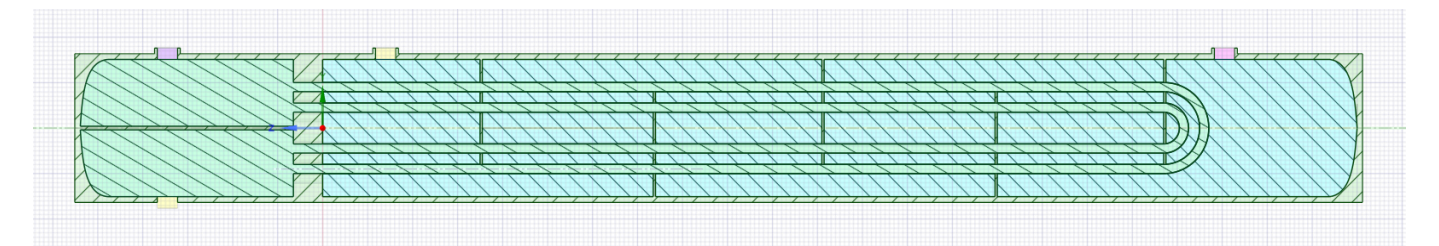

Рисунок 14 – Повна модель теплообмінного апарату у розрізі

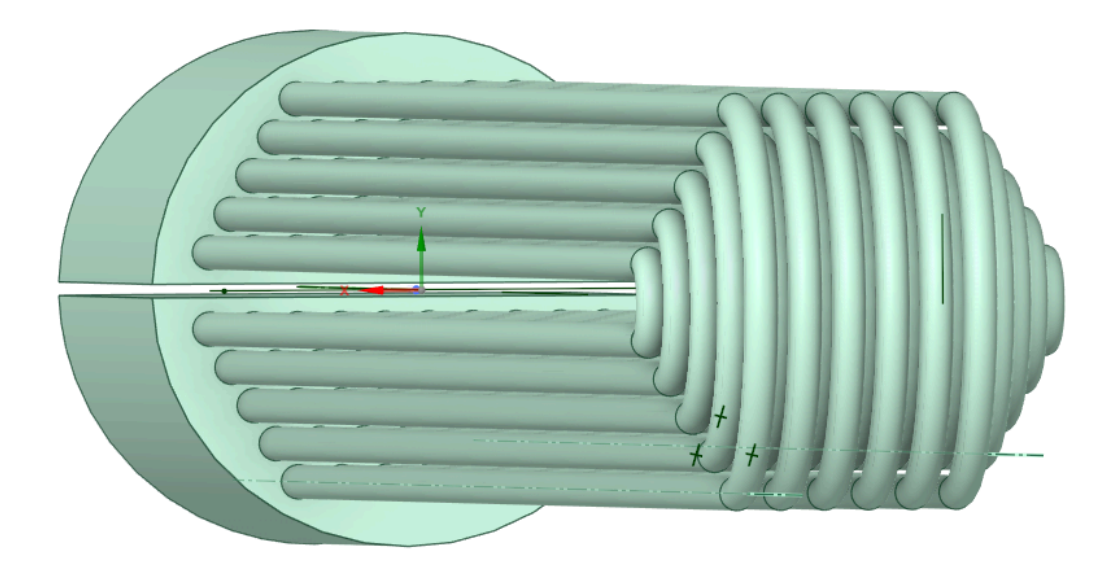

Рисунок 15 – Об'єм трубного простору з пучком труб повної моделі теплообмінного апарату

Повна 3Д модель має більш точну візуалізацію, моделювати більш складні явища такі як турбулентність, багатофазні потоки та краще за все відтворює реальні експлуатаційні умови теплообмінного апарату. Але даний тип має і низку недоліків, і в першу чергу, це ресурснозатратність та складність створення, а також те що симуляція такої моделі потребує значно більшого ресурсу комп'ютера. Також при моделюванні такого типу інженер має найбільший шанс припуститися помилки, наприклад, при визначенні граничних умов.

Для позначення швидкостей течії в даній моделі використовувалися окремі тіла (входи та виходи), розташовані з верхньої та нижньої частин кожухотрубного апарату.

Після розробки 3Д моделі усі тіла було перевірено за допомогою підготовчих до генерації сітки інструментів на перетини між собою, погано створені сторони, відсутність сторони, пробіли та ін. (рис. 16)

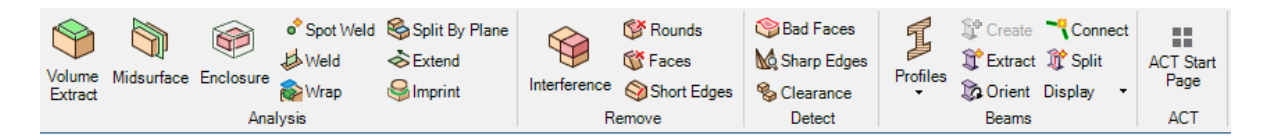

Рисунок 16 – інструменти перевірки тіл моделі

#### **3.2.2 Періодична модель кожухотрубного теплообмінного апарату**

Також в даній роботі була розроблена і спрощена, періодична модель теплообмінного апарату.

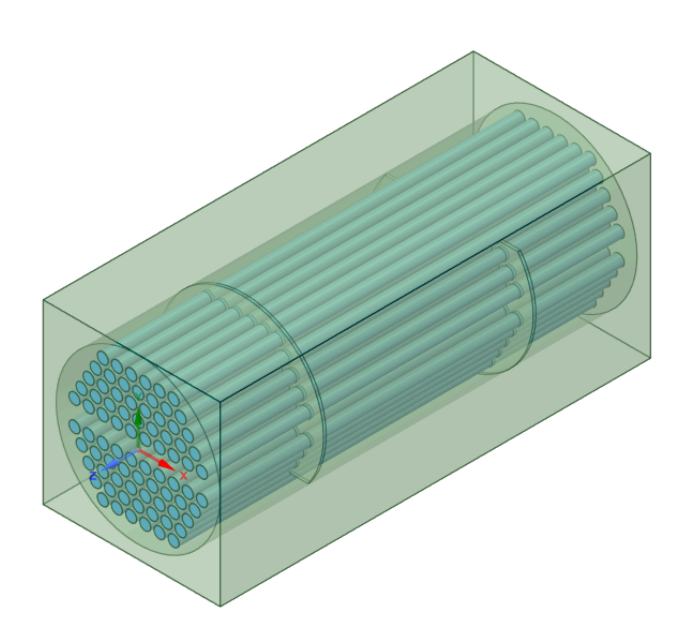

Рисунок 17 – Періодична модель теплообмінного апарату

Таблиця 6 – розподіл періодичної моделі кожухотрубного теплообмінного апарату.

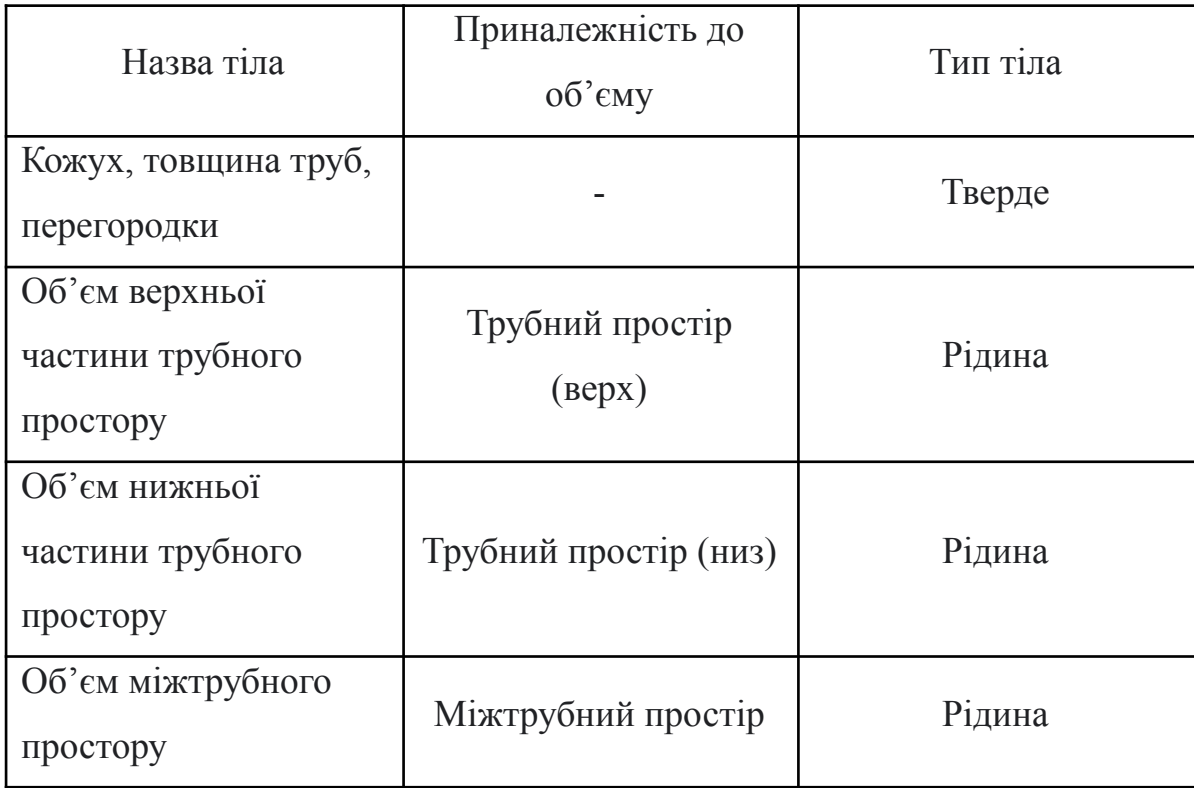

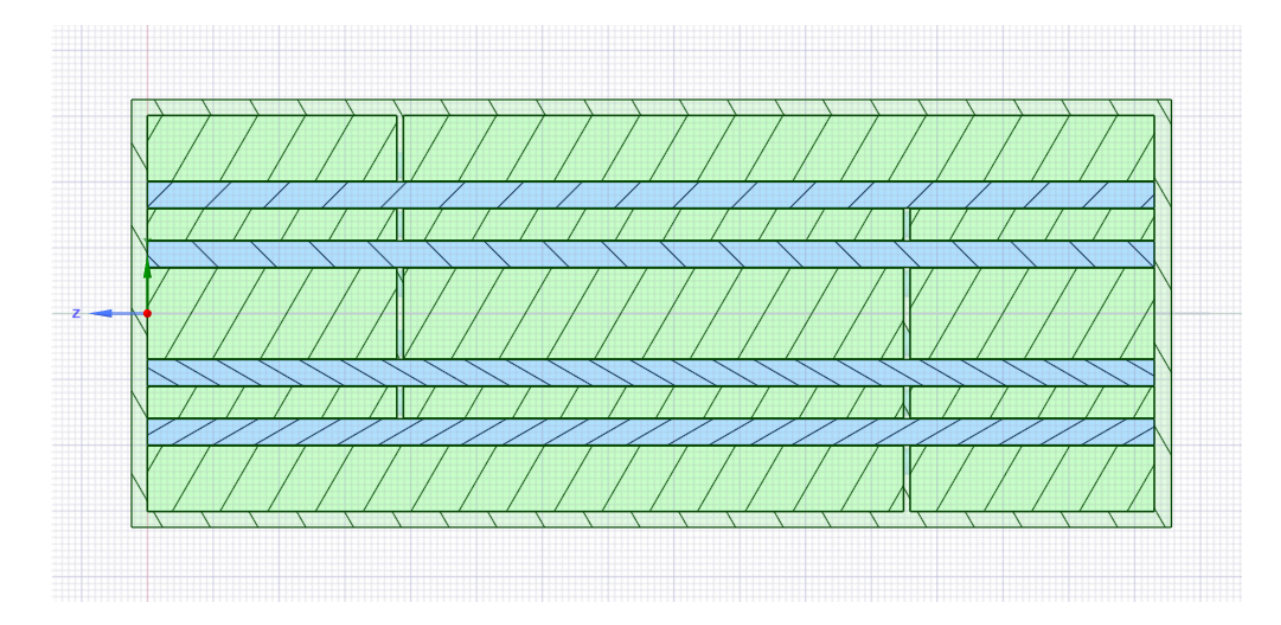

Рисунок 18 – періодична модель кожухотрубного теплообмінного апарату у розрізі

Такий тип моделювання значно менш ресурсозатратний, та потребує меншої потужності комп'ютера. Але недоліком такої моделі є те, що вона менш точно відображає течію (також в даному випадку – не відображає усю довжину включно з входами та трубним пучком теплообмінного апарату). Також, у такій моделі складніше визначити вхід та вихід течій, так як верхній та нижній трубні пучки не пов'язані між собою тілом та потребують переносу значень температури та швидкості течії з верхнього пучка у нижній.

Для позначення входів та виходів течії в даній моделі було створено окремі групи (так звані Named Selections).

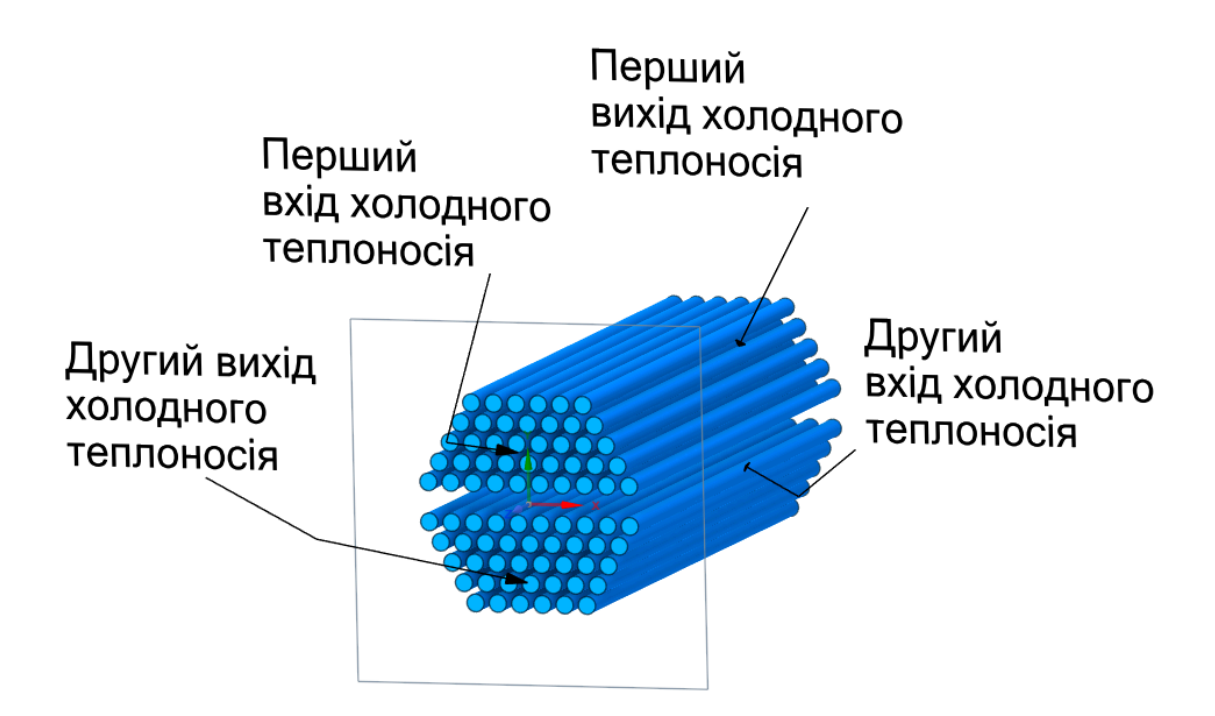

Рисунок 19 – входи та виходи теплоносіїв періодичної моделі теплообмінного апарату

# <span id="page-44-0"></span>**3.3 Висновки до третього розділу**

У цьому розділі для створення та подальшої симуляції було обрано програмний комплекс Ansys, враховуючи універсальність, простоту використання, та взаємну сумісність між його програмами. Також було створено дві різні 3Д моделі для повної симуляції теплообмінного апарату, та періодичної.

# <span id="page-45-0"></span>**4 СИМУЛЯЦІЯ КОЖУХОТРУБНОГО ТЕПЛООБМІННОГО АПАРАТУ**

Для створення симуляції у минулому розділі було обрано програмний комплекс Ansys, а точніше його додаток – Fluent.

Метою створення симуляції є розрахунок коефіцієнту теплопередачі, виявлення мертвих регіонів течії, а також калькуляція швидкості та напряму течії. Створення симуляції дозволить візуально проаналізувати параметри кожухотрубного теплообмінного апарату, в цілях покращення його характеристик та параметрів.

### <span id="page-45-1"></span>**4.1 Завантаження 3Д моделей у Fluent, створення сітки**

Першим кроком після завантаження 3Д моделі, створюється поверхнева сітка тіл моделі задля визначення об'ємів, входів та виходів течії, визначення геометрії моделі та подальшої підготовки до генерації повної сітки.

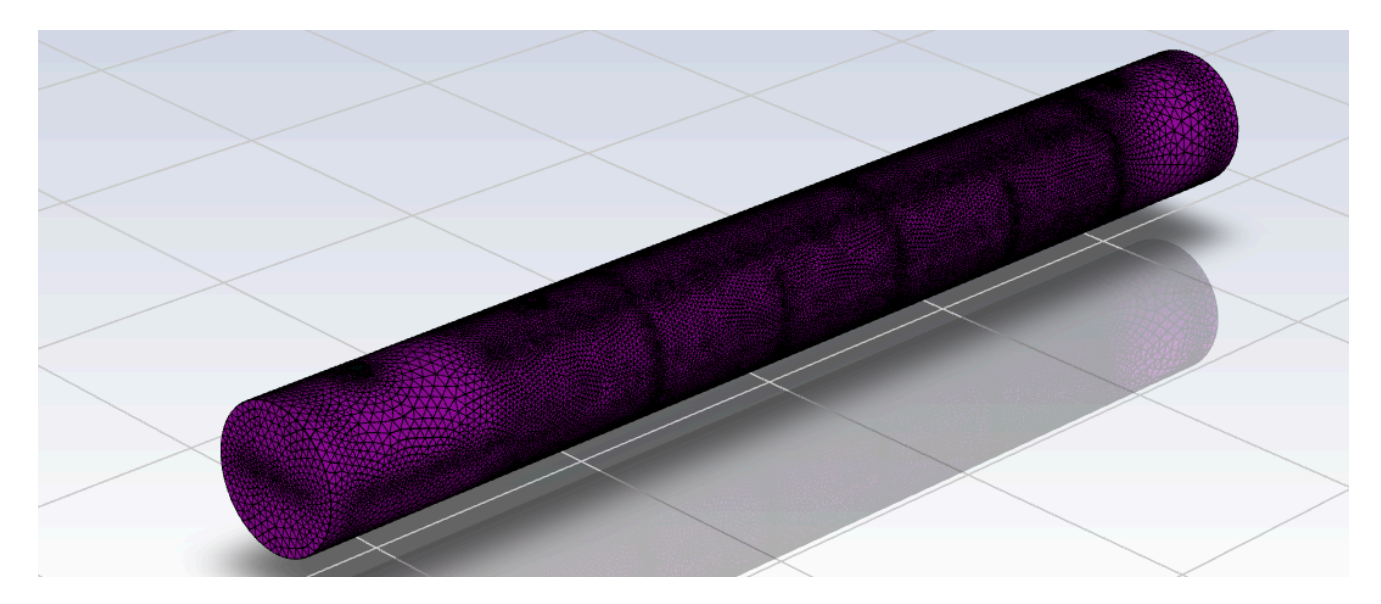

Рисунок 20 – Поверхнева сітка повної моделі кожухотрубного теплообмінного апарату

У рамках даного дипломного проекту було розроблено детальну тривимірну модель, яка відображає всі необхідні аспекти та елементи досліджуваного об'єкта. Створення такої моделі є важливим кроком у процесі проектування та аналізу, оскільки вона дозволяє візуалізувати та оцінити потенційні проблеми та вдосконалення до проведення фізичних експериментів або виробництва.

Нажаль, до цієї моделі не було можливим створити симуляцію. Причиною є висока складність симуляції та велика кількість деталей, які вимагають значних обчислювальних ресурсів. Симуляції, необхідні для повного аналізу моделі, виявилися надзвичайно ресурсномісткими вимагаючи від комп'ютерної системи більше ніж 8-12 годин безперервної роботи. Таке навантаження перевищує можливості наявного обладнання та може призвести до його передчасного зносу. Більше того, програмний комплекс Ansys під час генерації і обробки моделі не подавав жодних ознак просування процесу, хоча і використовував переважну більшість ресурсу системи.

Враховуючи ці обмеження, було прийнято рішення зосередитися на розробці та оптимізації 3D моделі без проведення повнорозмірної симуляції. Це дозволило зберегти ресурси та час, які були б витрачені на обчислення, та використати їх для інших важливих аспектів проекту, таких як детальний аналіз конструкції, вибір матеріалів та планування експериментальних досліджень.

Зазначені вище обмеження, пов'язані з обчислювальними ресурсами, будуть враховані та вирішені у майбутній магістерській роботі. Планується, що за допомогою доступу до більш потужних обчислювальних систем та оптимізації самої моделі, буде можливим провести повномасштабну симуляцію тривимірної моделі з високою точністю та ефективністю.

У магістерській роботі особлива увага буде приділена розробці та впровадженню методів, які дозволять зменшити час обчислень без втрати якості результатів. Це може включати в себе використання спрощених моделей для попередніх оцінок, методів машинного навчання для прогнозування поведінки системи, а також паралельних обчислень для розподілу навантаження. Такий підхід дозволить не тільки вирішити проблему тривалості симуляцій, але й значно підвищити якість та надійність проектування, що є важливим для подальшого впровадження розробок у промисловість. В результаті, магістерська робота стане логічним продовженням дипломного проекту, доповнюючи його та розширюючи можливості застосування розробленої моделі.

#### **5 МОНТАЖ, ЗАГАЛЬНІ ПРАВИЛА ЕКСПЛУАТАЦІЇ**

<span id="page-48-0"></span>В цьому розділі будуть наведені загальні рекомендації та правила щодо встановлення, експлуатації та ремонту теплообмінного апарату. Даний розділ був створений згідно джерел [27] та [28].

Вимоги до фундаменту: Фундамент повинен бути достатньо міцним, щоб теплообмінники не осідали та не створювали надмірного навантаження на обладнання. Болти фундаменту слід встановлювати з урахуванням можливих неточностей установки. У бетонних основах трубні гільзи, котрі хоча б на один розмір більші за діаметр болта, надіті на болти та заливані на місці є найкращим рішенням, оскільки вони дозволяють регулювати положення центру болта після того як фундамент застигне.

Рівень встановлення теплообмінників: Теплообмінники повинні бути встановлені рівно та прямо, щоб можна було здійснювати підключення труб без зусиль.

Встановлення теплообмінників вимагає уваги до їхньої ваги та геометричного розташування. Сучасні моделі теплообмінників мають такі габарити, що їх можна транспортувати до місця установки у повністю скомплектованому стані, використовуючи для цього залізничні платформи, вантажівки, трейлери чи навіть сани.

Орієнтація теплообмінних апаратів при монтажі може бути як горизонтальною, так і вертикальною, залежно від проектних вимог, і вони можуть бути розташовані на різних висотах.

Основою для їх установки служать бетонні або залізобетонні основи з анкерними болтами для низького горизонтального розташування, або металеві балки для вертикального розташування або горизонтального на висоті.

До корпусу теплообмінника зварюються опори, розташовані на стандартній відстані одна від одної, хоча цю відстань можна регулювати для встановлення на існуючі фундаменти. Між опорами та корпусом вставляються сталеві прокладки, щоб уникнути деформації корпусу. Для вертикально

розташованих теплообмінників замість опор зварюють лапи з ребрами жорсткості.

Зазвичай теплообмінники встановлюються за допомогою мобільних кранів. У випадках, коли вантажопідйомність кранів недостатня, використовують два крани, які працюють синхронно. Теплообмінники, що мають бути розміщені на кількох рівнях, ефективно піднімаються блоками після їх трубопровідної зв'язки. Для підйому таких блоків використовують спеціальні контейнери, до яких кріплять стропи.

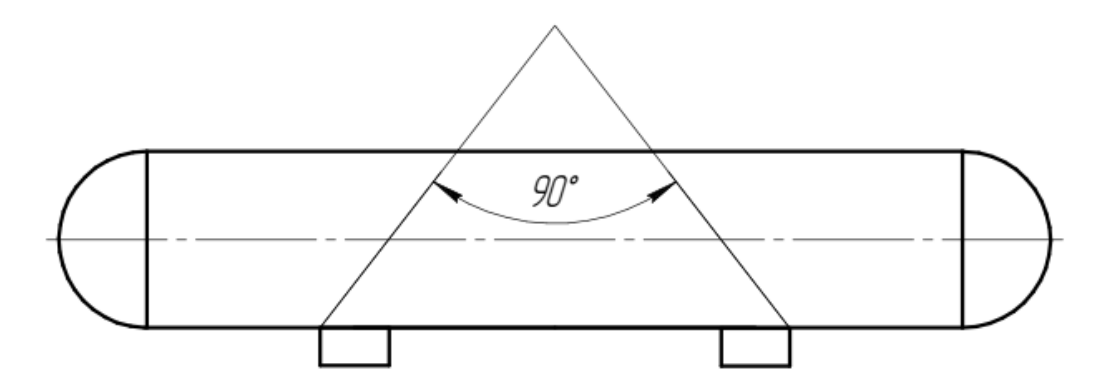

Рисунок 21 – Схема стропування теплообмінного апарату

Для забезпечення безпеки та надійності, роботи з технічного обслуговування та ремонту теплообмінних апаратів та трубопроводів мають відбуватися у строгій відповідності до державних стандартів. Це включає дотримання положень, встановлених у наказах Держнаглядохоронпраці України № 104 від 18.10.94 та № 177 від 08.09.98, які регулюють експлуатацію обладнання під тиском.

Не допускається використання теплообмінників, якщо вони не пройшли необхідний інспекторський огляд або якщо були виявлені дефекти, що ставлять під загрозу їх безпечне функціонування. У разі виявлення таких проблем, інформація про них має бути негайно внесена до технічного паспорта обладнання з вказівкою на причини, що перешкоджають його подальшій експлуатації.

Обов'язковою умовою є наявність повітряних клапанів у верхніх точках та дренажних пристроїв у нижніх точках і місцях можливого застою води, які мають пряме з'єднання з атмосферою, щоб запобігти будь-якому накопиченню тиску.

Забороняється проведення ремонтних робіт на теплообмінних апаратах під час їх роботи, окрім випадків, які чітко визначені в правилах. Це стосується будь-яких дій, спрямованих на усунення витоків або нещільностей.

Персонал, що обслуговує теплообмінники, має регулярно перевіряти стан запобіжних клапанів, манометрів та іншого обладнання відповідно до встановлених інструкцій.

Перед початком ремонтних робіт на теплообмінних апаратах або трубопроводах, необхідно вжити заходів для перекриття доступу пари чи гарячої води з суміжних систем та обладнання, а також з дренажних та обвідних ліній.

Важливо, щоб усі дренажні лінії та повітряні клапани були відкриті та забезпечували безперешкодне вивільнення повітря в атмосферу.

Заходи чистоти: Всі отвори теплообмінника слід перевірити на наявність сторонніх матеріалів. Захисні заглушки та кришки не слід знімати до безпосередньої установки.

Очищення системи: Вся система повинна бути чистою перед початком експлуатації. За певних умов може знадобитися використання фільтрів у трубопроводі.

Дренаж: Дренажі можуть випускати речовини в атмосферу, якщо це дозволено, або в ємність під нижчим тиском.

Захист від пульсацій та вібрацій: При всіх установках слід дбати про усунення або мінімізацію передачі пульсацій рідини та механічних вібрацій до теплообмінників.

Засоби безпеки: Кодекс ASME визначає вимоги до пристроїв безпеки. Коли це вказано покупцем, виробник забезпечить необхідні з'єднання для

пристроїв безпеки. Розмір та тип необхідних з'єднань буде вказано покупцем. Покупець забезпечить та встановить необхідні пристрої безпеки.

Процедура експлуатації: Перед запуском будь-якого теплообмінника слід звернутися до креслень теплообмінника, специфікацій та таблички з особливими інструкціями. Мають бути враховані місцеві правила безпеки та охорони здоров'я. Неправильні послідовності запуску або зупинки можуть призвести до витоку з'єднань труби з трубним листом та/або болтових фланцевих з'єднань.

Процедура запуску: Більшість теплообмінників зі знімними трубними пучками можна ввести в експлуатацію, спочатку встановивши циркуляцію холодного середовища, за якою поступово вводиться гаряче середовище. Під час запуску всі вентильні клапани слід відкрити і залишити відкритими, поки всі проходи не будуть очищені від повітря і повністю заповнені рідиною. Для теплообмінників з фіксованими трубними листами рідини слід вводити таким чином, щоб мінімізувати диференціальне розширення між корпусом та трубами.

Процедура зупинки: Для теплообмінників зі знімними пучками одиниці можуть бути зупинені, спочатку поступово зупиняючи потік гарячого середовища, а потім зупиняючи потік холодного середовища. Якщо необхідно зупинити потік холодного середовища, циркуляцію гарячого середовища через теплообмінник також слід зупинити. Теплообмінники з фіксованими трубними пучками слід зупиняти таким чином, щоб мінімізувати диференціальне розширення між корпусом та трубами. При зупинці системи всі одиниці слід повністю злити, якщо існує можливість замерзання або корозійних пошкоджень. Щоб уникнути гідроудару, конденсат слід зливати з парових нагрівачів та подібного обладнання під час запуску або зупинки.

Температурні шоки: Теплообмінники зазвичай не повинні піддаватися різким температурним коливанням. Гарячу рідину не слід раптово вводити, коли одиниця холодна, а холодну рідину раптово вводити, коли одиниця гаряча.

Болтові з'єднання: Теплообмінники перевіряються під тиском перед відправкою з виробничого цеху відповідно до вимог кодексу ASME. Однак, нормальне розслаблення ущільнених з'єднань може відбутися в інтервалі між тестуванням у виробничому цеху та встановленням на місці роботи. Тому всі зовнішні болтові з'єднання можуть вимагати підтягування після встановлення і, за необхідності, після того, як теплообмінник досягне робочої температури.

Рекомендована процедура затягування болтів: Всі поверхні ущільнення з'єднань повинні бути чистими та вільними від олії або сміття. Якщо ущільнення вимагає допомоги, щоб триматися на місці для встановлення, жир не слід використовувати. Будь-яку стрічку, нанесену на спірально-навитий ущільнювач для транспортування або збірки, слід видалити перед встановленням ущільнення. Ніяка стрічка, шнур або інший предмет не дозволяється залишати на поверхні ущільнення після завершення збірки.

Ретельно очистіть різьбу, поверхні гайок та фланець, де спирається гайка. Якщо присутня шорсткість, заусенці або будь-яка нерівність, вирівняйте її до максимально гладкої поверхні.

#### **ВИСНОВКИ**

<span id="page-53-0"></span>Підсумовуючи, кожухотрубчасті теплообмінники відіграють вирішальну роль у промисловості, забезпечуючи ефективний обмін теплом між різними середовищами. Їх важливість полягає у здатності підтримувати оптимальні температурні режими, що є дійсно критичним для безлічі виробничих процесів. Симуляція цих апаратів дозволяє інженерам економити час на аналітичних розрахунках, точно прогнозувати їх поведінку, оптимізувати конструкцію та вдосконалювати робочі процеси, що призводить до зниження витрат та підвищення продуктивності.

Сучасні програми для комп'ютерного моделювання, такі як ANSYS, надають можливість детально аналізувати потоки та теплові поля всередині теплообмінників, що сприяє розробці більш ефективних та економічних рішень. Використання оптимізаційних алгоритмів та машинного навчання може допомогти в автоматизації процесу проектування, забезпечуючи вибір найкращих матеріалів, розмірів та форм каналів для максимізації теплообміну.

Енергоефективність є ключовим аспектом, який впливає на вибір та розробку кожухотрубчастих теплообмінників. Застосування інноваційних матеріалів з високою теплопровідністю та корозійною стійкістю, а також покращення конструкції для забезпечення кращого теплообміну, є важливими напрямками для підвищення ефективності цих систем.

У роботі була розроблена та детально описана якісна тривимірна модель теплообмінного апарату, що створило передумову для продовження роботи над подальшими оптимізаційними розрахунками за даним проєктом.

# Перелік джерел

<span id="page-54-0"></span>1. Abbasian A. A., Moradi R. Shell and tube heat exchanger optimization using new baffle and tube configuration. Applied Thermal Engineering. 2019. Vol. 157. P. 113736. URL: <https://doi.org/10.1016/j.applthermaleng.2019.113736>.

2. A comparison of four numerical modeling approaches for enhanced shell-and-tube heat exchangers with experimental validation / J. Yang et al. Applied Thermal Engineering. 2014. Vol. 65, no. 1-2. P. 369–383. URL: <https://doi.org/10.1016/j.applthermaleng.2014.01.035>.

3. Analysing thermal-hydraulic performance and energy efficiency of shell-and-tube heat exchangers with longitudinal flow based on experiment and numerical simulation / N. Li et al. Energy. 2020. Vol. 202. P. 117757. URL: <https://doi.org/10.1016/j.energy.2020.117757>.

4. CFD simulation study of shell and tube heat exchangers with different baffle segment configurations / A. S. Ambekar et al. Applied Thermal Engineering. 2016. Vol. 108. P. 999–1007. URL: <https://doi.org/10.1016/j.applthermaleng.2016.08.013>.

5. Effects of baffle inclination angle on flow and heat transfer of a heat exchanger with helical baffles / Y.-G. Lei et al. Chemical Engineering and Processing: Process Intensification. 2008. Vol. 47, no. 12. P. 2336–2345. URL: <https://doi.org/10.1016/j.cep.2008.01.012>.

6. Experimental and numerical investigations of shell-side thermo-hydraulic performances for shell-and-tube heat exchanger with trefoil-hole baffles / Y. You et al. Applied Thermal Engineering. 2013. Vol. 50, no. 1. P. 950–956. URL: <https://doi.org/10.1016/j.applthermaleng.2012.08.034>.

7. Gentry C. C. RODbaffle HEAT EXCHANGER DESIGN & APPLICATIONS. International Heat Transfer Conference 10, Brighton, UK, 14–18 August 1994. Connecticut, 1994. URL: <https://doi.org/10.1615/ihtc10.5180>.

8. Green S. J., Hetsroni G. PWR steam generators. International Journal of Multiphase Flow. 1995. Vol. 21. P. 1–97. URL: [https://doi.org/10.1016/0301-9322\(95\)00016-q](https://doi.org/10.1016/0301-9322(95)00016-q).

9. Investigation of a Falling Film Tube Bank Heat Exchanger with Baffle Design for Water Recovery Applications / L. Tang et al. Energy and Built Environment. 2023. URL: <https://doi.org/10.1016/j.enbenv.2023.06.009>.

10. Numerical analysis of thermal performance of waste heat recovery shell and tube heat exchangers on counter-flow with different tube configurations / I. A. Fetuga et al. Alexandria Engineering Journal. 2022. URL: <https://doi.org/10.1016/j.aej.2022.09.017>.

11. Numerical investigation of shell side performance of a double shell side rod baffle heat exchanger / X. Wang et al. International Journal of Heat and Mass Transfer. 2017. Vol. 108. P. 2029–2039. URL: <https://doi.org/10.1016/j.ijheatmasstransfer.2017.01.055>.

12. Numerical modeling and experimental validation of heat transfer and flow resistance on the shell side of a shell-and-tube heat exchanger with flower baffles / Y. You et al. International Journal of Heat and Mass Transfer. 2012. Vol. 55, no. 25-26. P. 7561–7569. URL: <https://doi.org/10.1016/j.ijheatmasstransfer.2012.07.058>.

13. Ranjan R., Kumar S. An Efficient Cascaded Effect Based Parallel Flow Heat Exchanger Using Nonlinear Model Predictive Controller Based Fuzzy Optimization Technique. Arabian Journal for Science and Engineering. 2022. URL: <https://doi.org/10.1007/s13369-022-07120-w>.

14. Saffarian M. R., Fazelpour F., Sham M. Numerical study of shell and tube heat exchanger with different cross-section tubes and combined tubes. International Journal of Energy and Environmental Engineering. 2019. Vol. 10, no. 1. P. 33–46. URL: <https://doi.org/10.1007/s40095-019-0297-9>.

15. Sk F. Journal Vol – 15 No -7, July 2020 Journal > Journal > Journal Vol – 15 No -7, July 2020 > Page 6 PERFORMANCE AND EMISSION CHARACTERISTICS OF GASOLINE-ETHANOL BLENDS ON PFI-SI ENGINE Authors: D.Vinay Kumar ,G.Samhita Priyadarsini,V.Jagadeesh Babu,Y.Sai Varun Teja, DOI NO: https://doi.org/10.26782/jmcms.2020.07.00051 admin July 26, 2020. JOURNAL OF MECHANICS OF CONTINUA AND MATHEMATICAL SCIENCES. 2020. Vol. 15, no. 7. URL: <https://doi.org/10.26782/jmcms.2020.07.00056>.

16. Stehlík P., Wadekar V. V. Different Strategies to Improve Industrial Heat Exchange. Heat Transfer Engineering. 2002. Vol. 23, no. 6. P. 36–48. URL: <https://doi.org/10.1080/01457630290098673>.

17. Umavathi J. C., Ali H. M., Patil S. L. Triple diffusive mixed convection flow in a duct using convective boundary conditions. Mathematical Methods in the Applied Sciences. 2020. Vol. 43, no. 15. P. 9223–9244. URL: <https://doi.org/10.1002/mma.6617>.

18. XIANHE D., SONGJIU D. Investigation of Heat Transfer Enhancement of Roughened Tube Bundles Supported by Ring or Rod Supports. Heat Transfer Engineering. 1998. Vol. 19, no. 2. P. 21–27. URL: <https://doi.org/10.1080/01457639808939917>.

19. M. Osakabe, T. Itoh, Thermal-hydraulic prediction for wet region of economizer using spirally finned tubes, Proc. ISME J. (2000) 863–870

20. D.Q. Kern, Process Heat Transfer, McGraw-Hill Book Company Japon, Tokyo, 1983.

21. СОУ МПП 71.120-217 Посудини та апарати сталеві зварні. Загальні технічні умови. Харків, Український науково-дослідний та конструкторський інститут хімічного машинобудування. 2009.

22. ДСТУ 4581-4:2006 Труби сталеві безшовні для роботи під тиском. Технічні умови постачання.

23. Навчальний посібник "Розрахунок і конструювання хімічних виробництв". 1984 рік

24. ДСТУ 8540:2015 Прокат листовий гарячекатаний. Сортамент

25. Павлов К. Ф. Примеры и задачи по курсу процессов и аппаратов химической технологии: Учебное пособие для вузов / К. Ф. Павлов, П. Г. Романков, А. А.Носков. – 10-е изд., перераб. и доп. – Л. : Химия, 1987. – 576 с

26. Dong Q. W., Wang Y. Q., Liu M. S. Numerical and experimental investigation of shellside characteristics for RODbaffle heat exchanger. Applied Thermal Engineering. 2008. Vol. 28, no. 7. P. 651–660. URL: <https://doi.org/10.1016/j.applthermaleng.2007.06.038>

27. DASCO Dynamic & special companyOPERATING & MAINTENANCE MANUAL - Shell & Tube Heat Exchanger. URL: [https://dascohex.com/wp-content/uploads/2022/11/13.-Installation-Manual-for-ST-H](https://dascohex.com/wp-content/uploads/2022/11/13.-Installation-Manual-for-ST-H-Ex2022_English.pdf) [-Ex2022\\_English.pdf](https://dascohex.com/wp-content/uploads/2022/11/13.-Installation-Manual-for-ST-H-Ex2022_English.pdf)

28. Про затвердження Правил охорони праці під час експлуатації тепломеханічного обладнання електростанцій, теплових мереж і тепловикористовувальних установок : Наказ М-ва енергетики та вугіл. пром-сті України від 02.12.2013 р. № 892. URL: <https://zakon.rada.gov.ua/laws/show/z2127-13#Text>

29. ПІ 1.4.73-354-2005. Примірна інструкція з охороні праці для випробувача герметичності (гідравлічним або повітряним тиском) (3018), URL: https://dnaop.com/html/3018\_2.html

# Додатки

<span id="page-58-1"></span><span id="page-58-0"></span>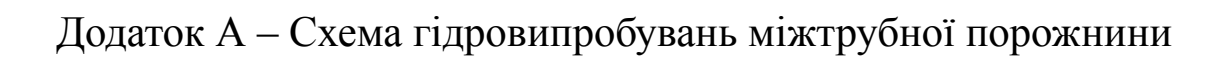

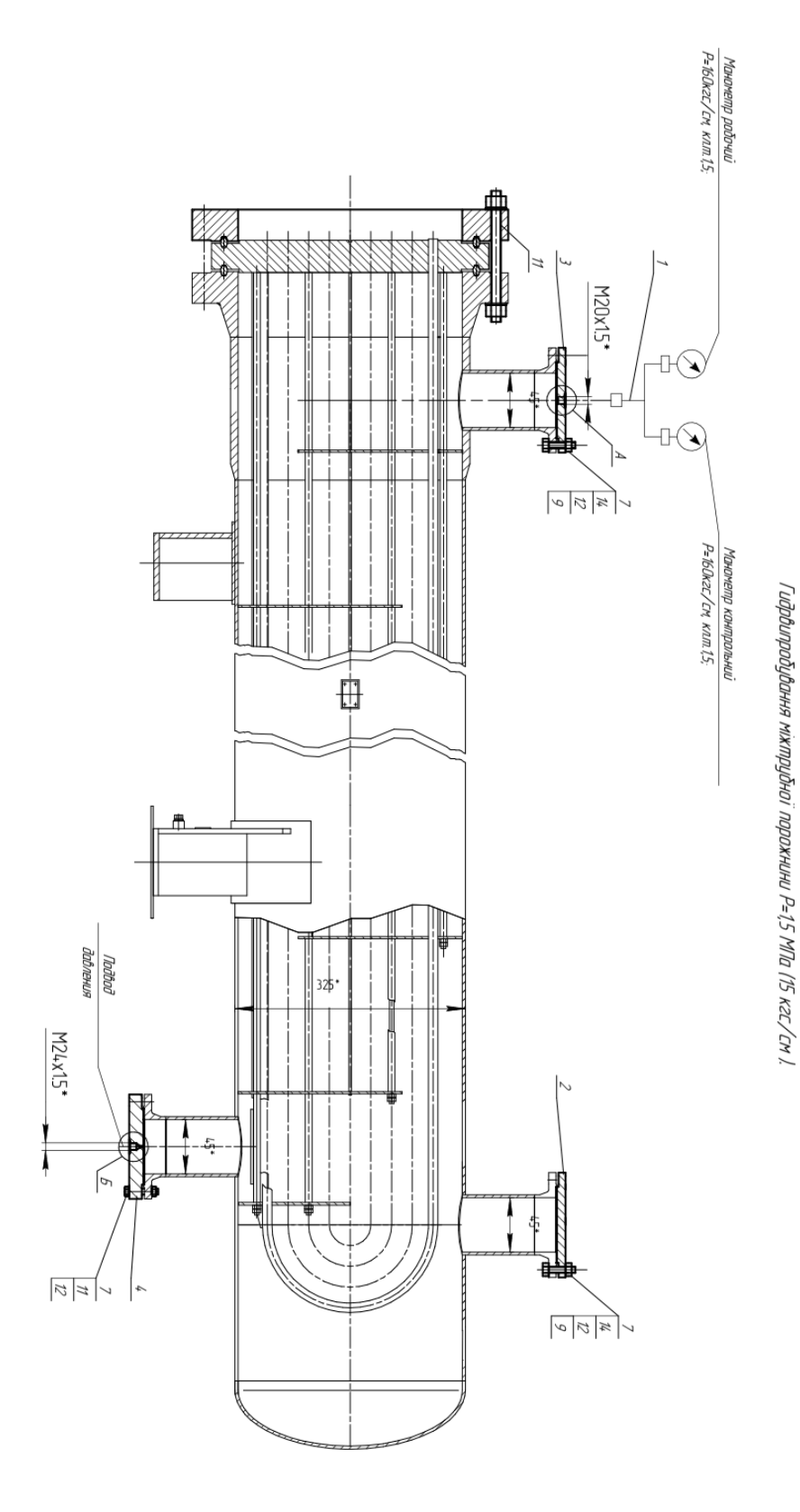

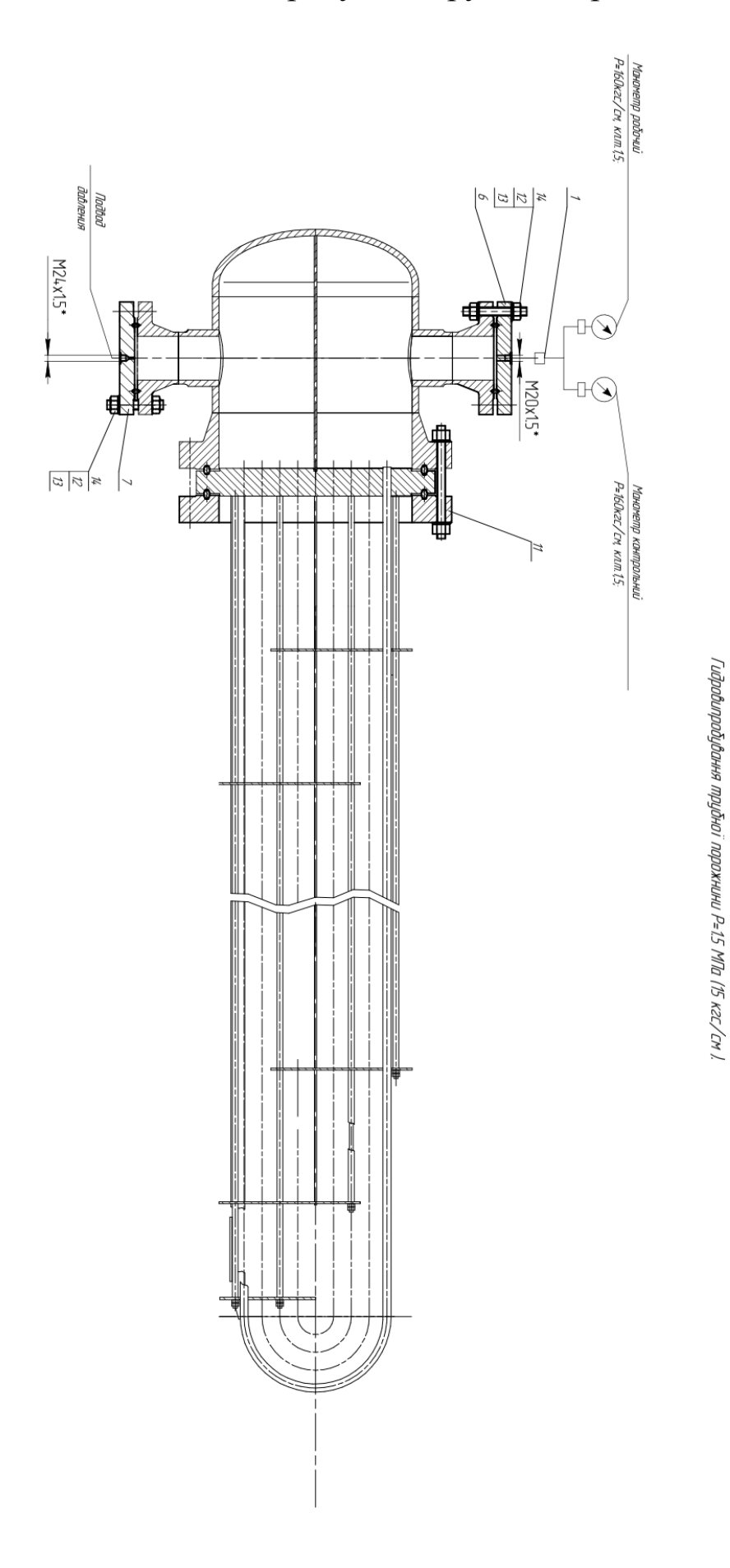

# <span id="page-59-0"></span>Додаток Б – схема випробувань трубної порожнини

<span id="page-60-0"></span>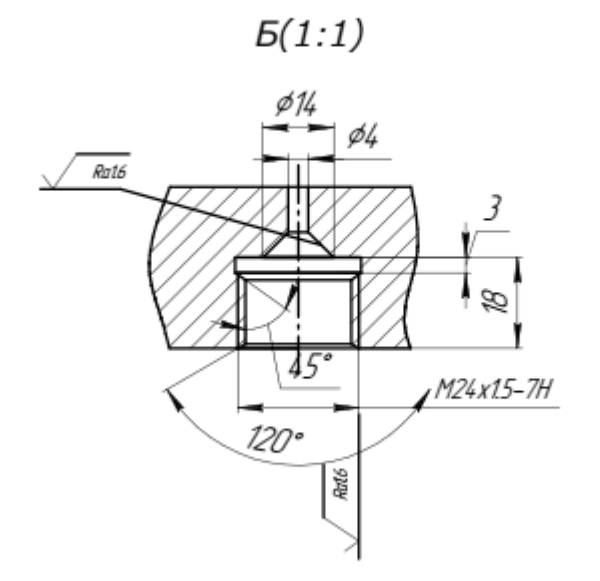

 $A(1:1)$ 

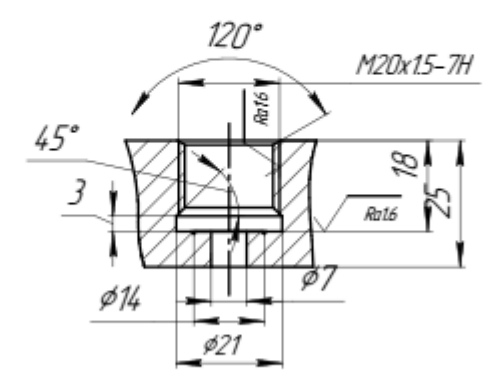